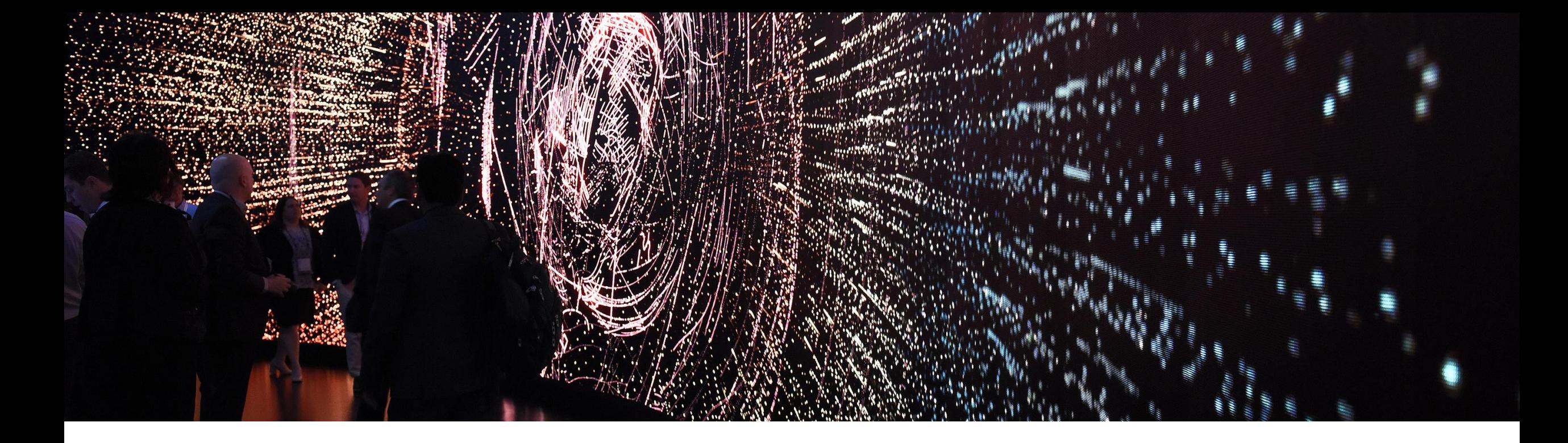

# **SAP NetWeaver AS for ABAP© 7.52 Overview and Product Highlights**

Technology Core Platform Product Management, SAP SE October 2017

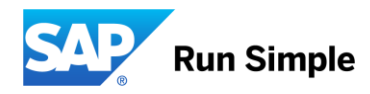

### **Disclaimer**

This presentation outlines our general product direction and should not be relied on in making a purchase decision. This presentation is not subject to your license agreement or any other agreement with SAP. SAP has no obligation to pursue any course of business outlined in this presentation or to develop or release any functionality mentioned in this presentation. This presentation and SAP's strategy and possible future developments are subject to change and may be changed by SAP at any time for any reason without notice. This document is provided without a warranty of any kind, either express or implied, including but not limited to, the implied warranties of merchantability, fitness for a particular purpose, or non-infringement. SAP assumes no responsibility for errors or omissions in this document, except if such damages were caused by SAP intentionally or grossly negligent.

## **Agenda**

### ABAP Platform overview

- ABAP 7.52 Product highlights
- ABAP development tools
- ABAP language today
- SAP HANA-centric optimizations
- ABAP Programming Model for SAP S/4HANA
- ABAP code analysis tools
- Custom code adaptation for SAP S/4HANA
- Real-time events and Industrial IoT
- SAP S/4HANA extensibility

### Summary

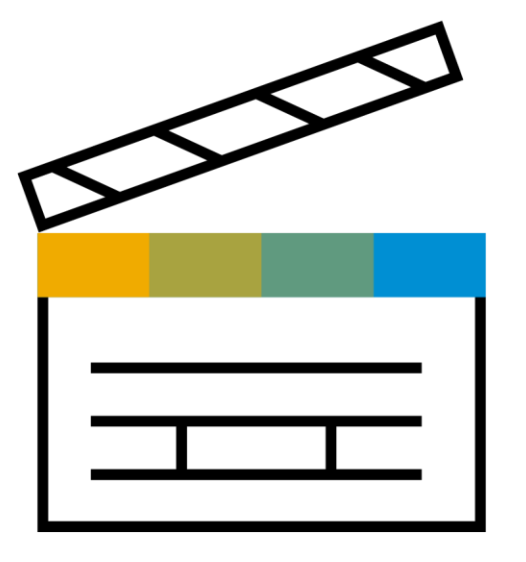

# **ABAP Platform Overview**

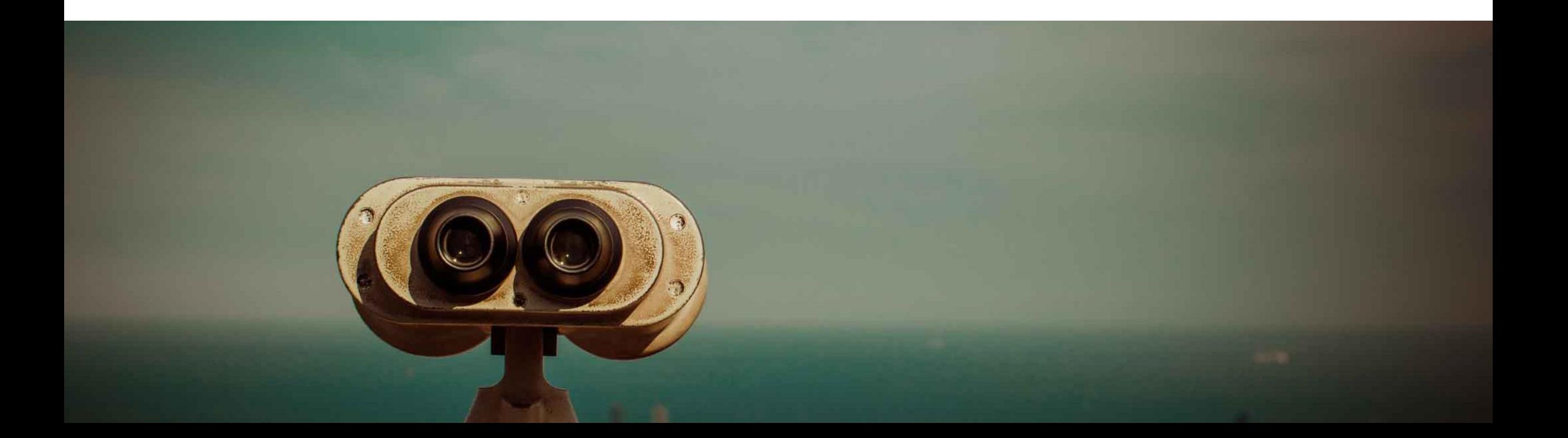

# **ABAP Platform** Product description

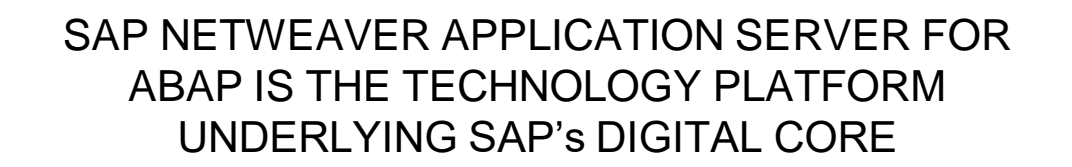

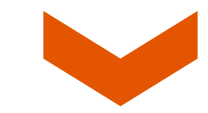

SAP Business Suite, SAP Business Warehouse, Partner, Custom Code,

…

SAP NW / ABAP Platform

Database

### ROCK SOLID AND SCALABLE SERVER

… built for mission critical business systems

### EFFECTIVE PROGRAMMING ENVIRONMENT

… built for the complete life cycle of business apps

### CONTINUOUSLY EXTENDED

… to serve new business scenarios

# **ABAP Platform**  Major innovations through SAP HANA

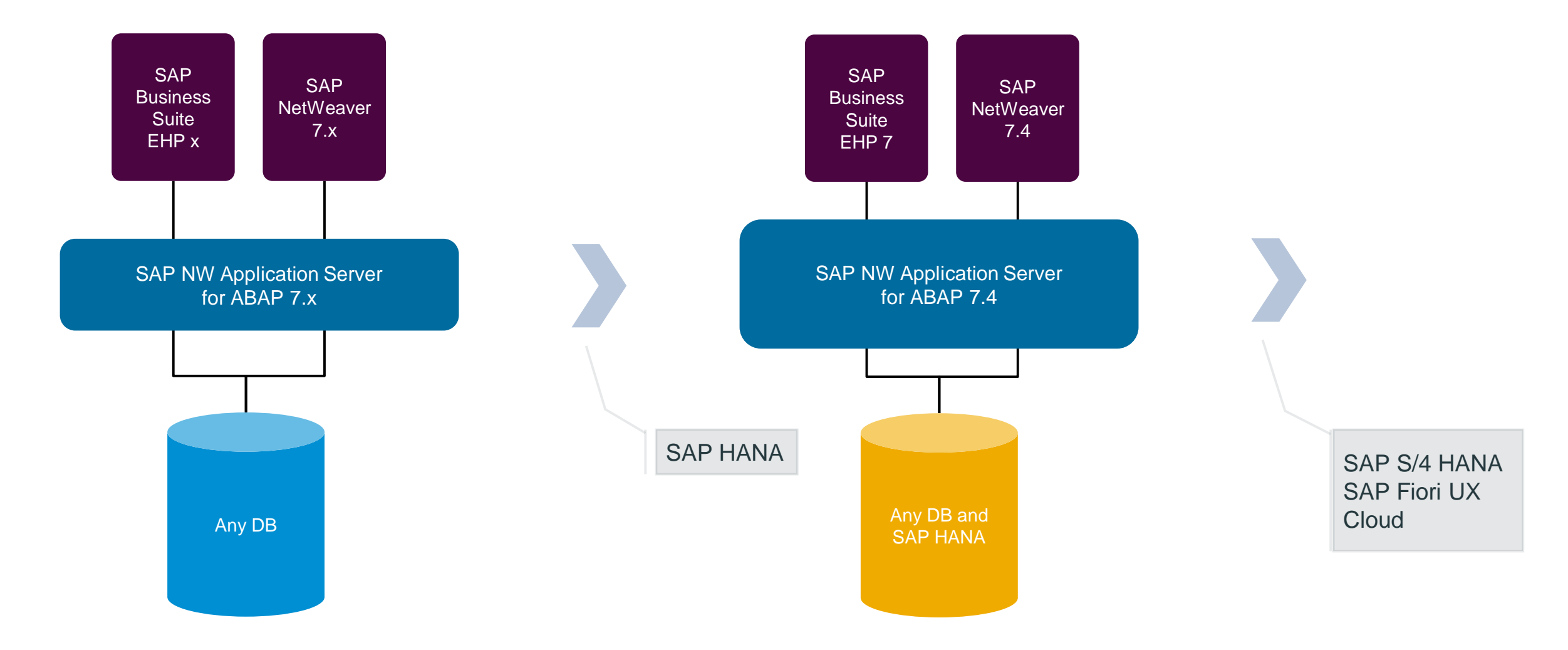

### **ABAP Platform: Foundation for SAP S/4HANA**

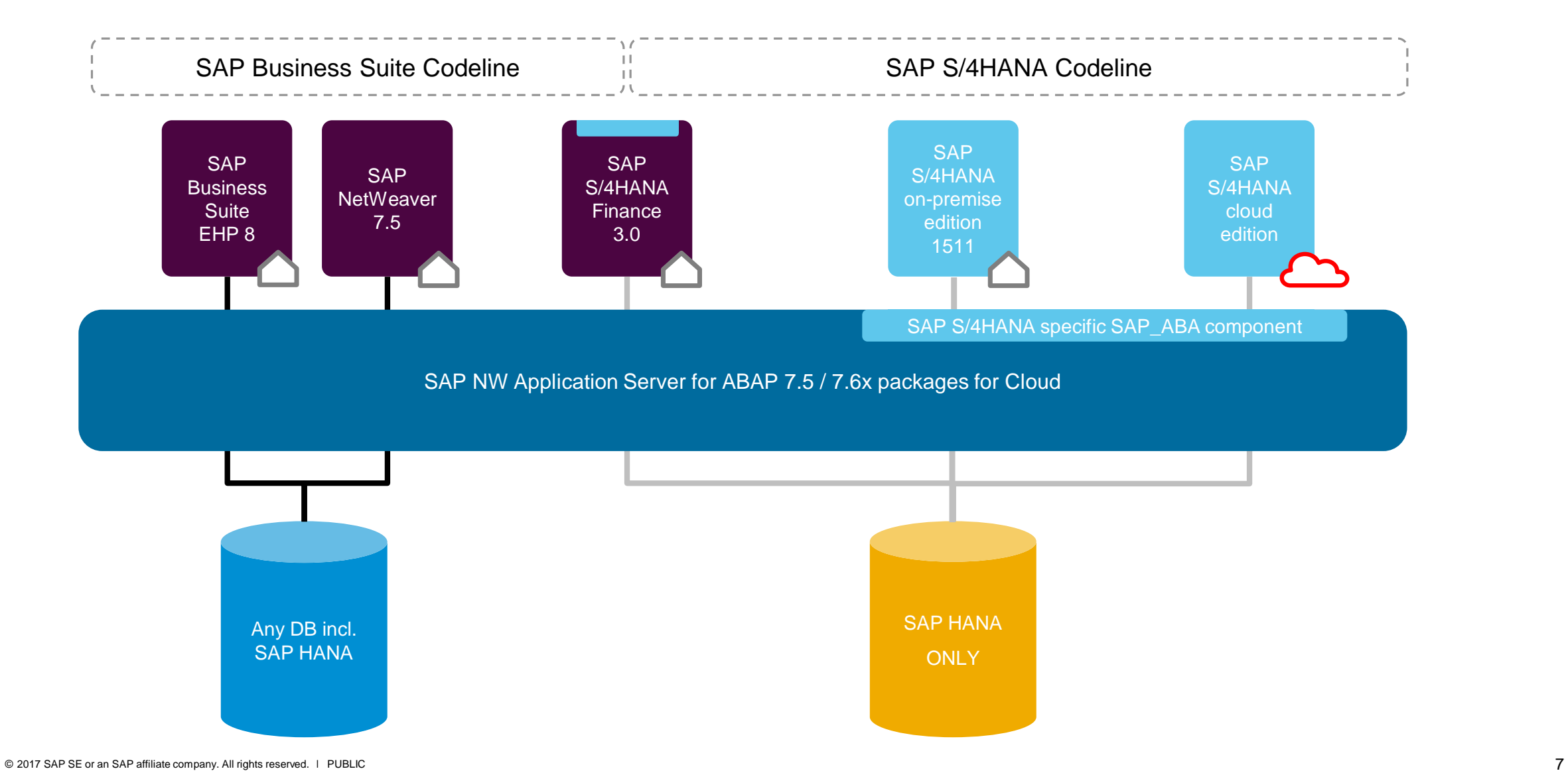

2015

## **ABAP Platform: Foundation for SAP S/4HANA**

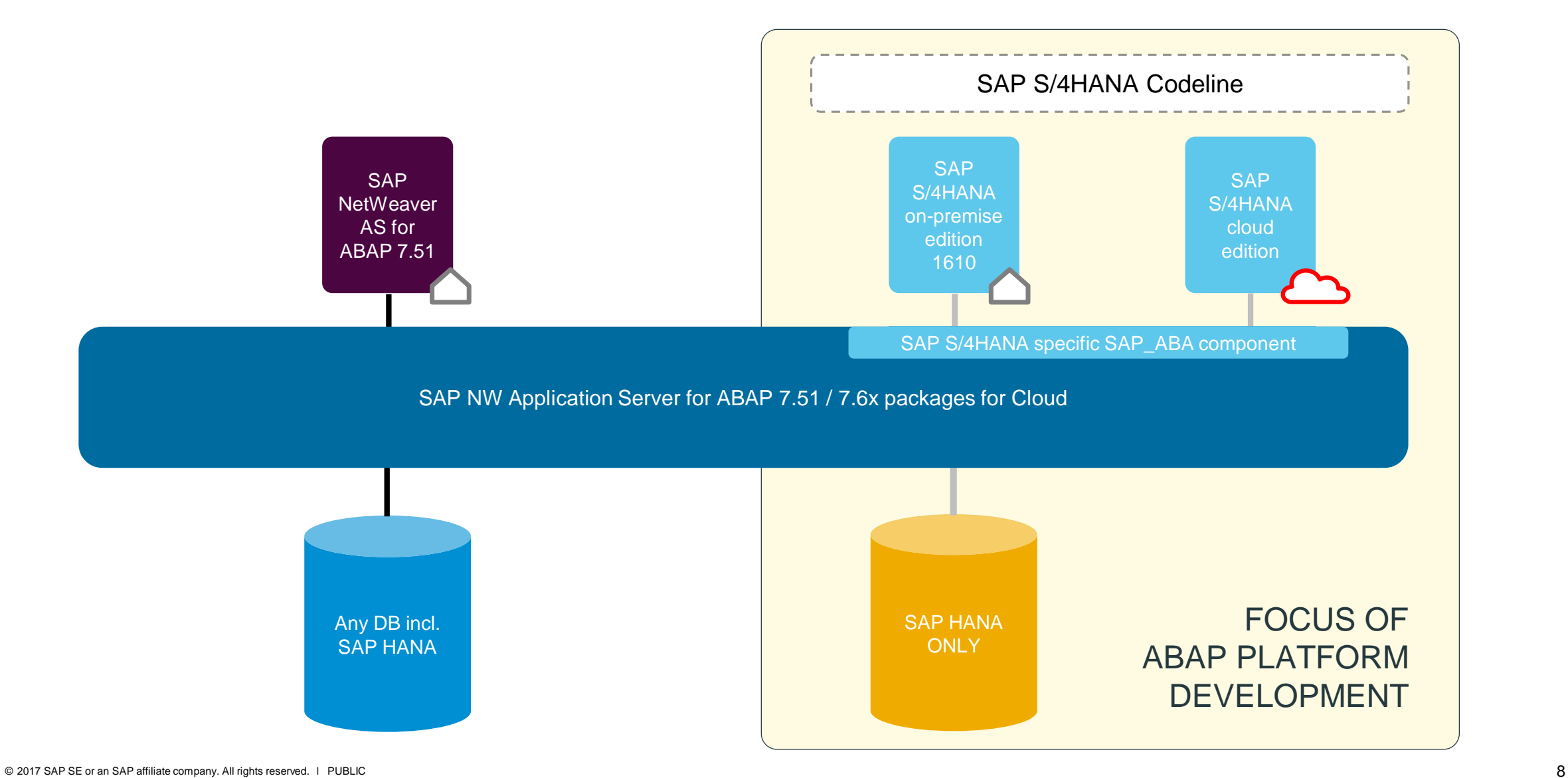

2016

## **ABAP Platform 7.52: Foundation for SAP S/4HANA**

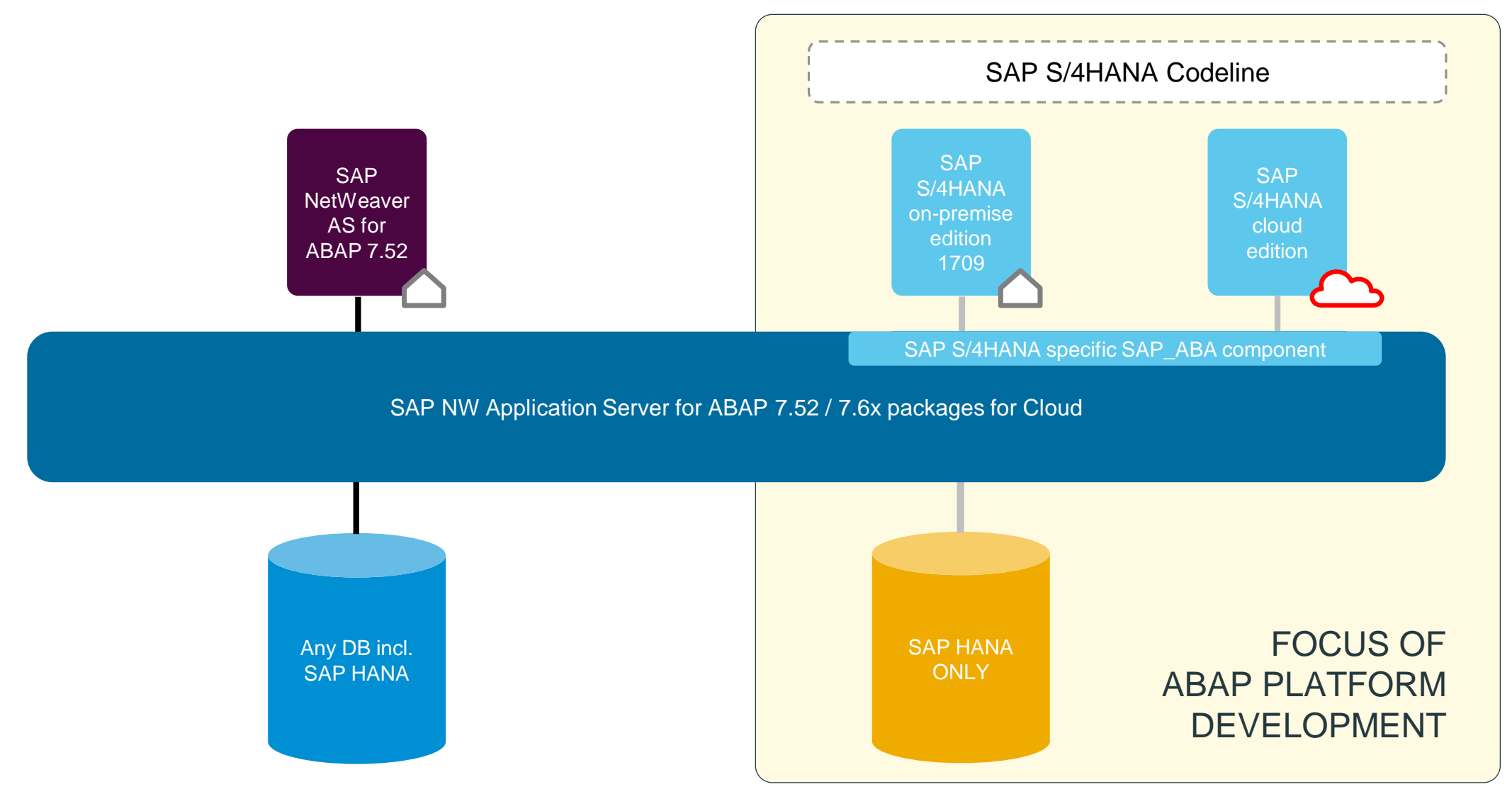

# **ABAP Platform 7.52: Foundation for SAP S/4HANA**

### Main investment topics

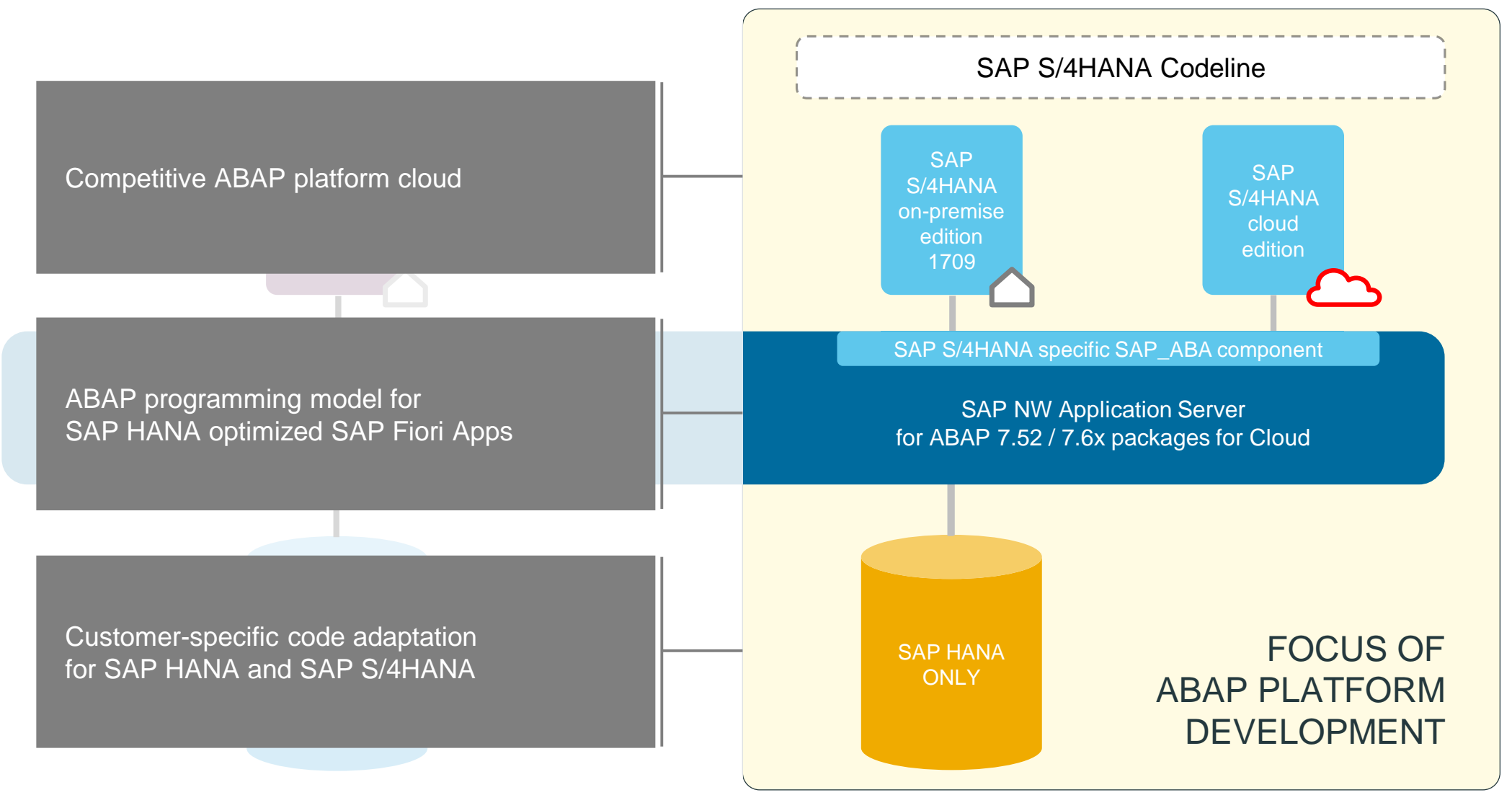

### **ABAP Platform 7.52 at a glance**

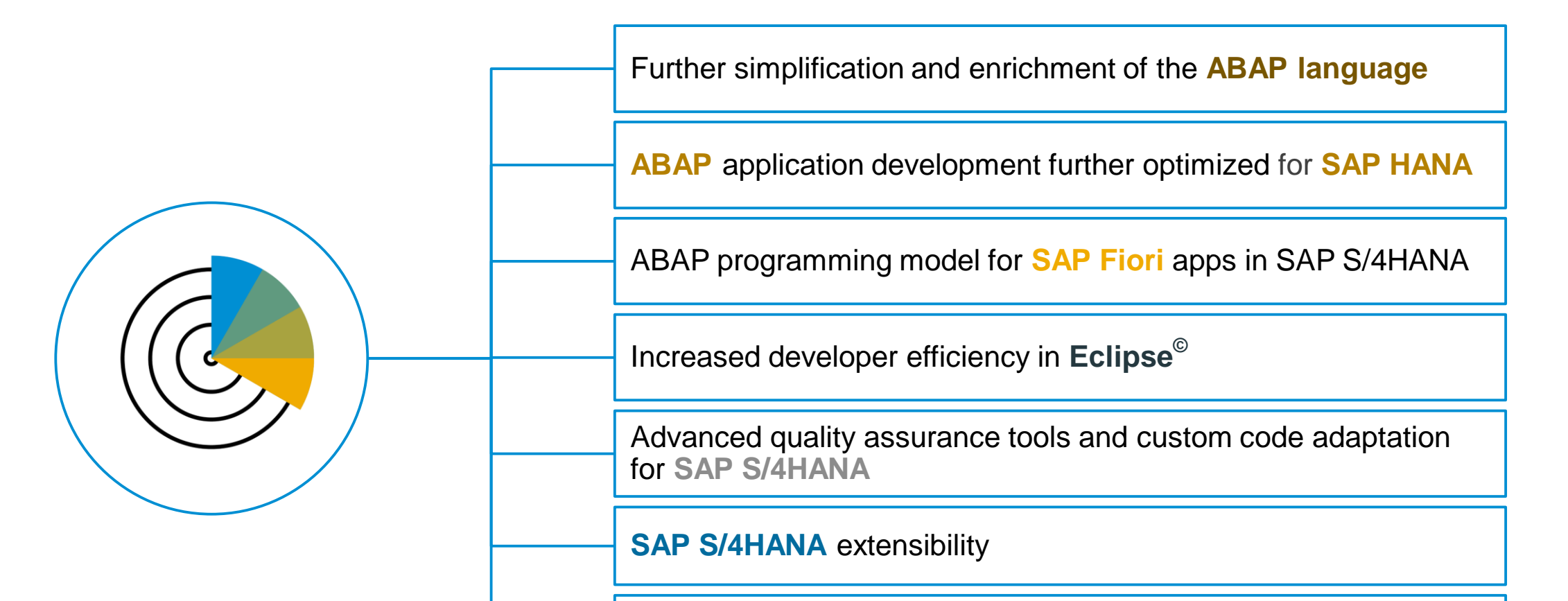

Real-time events and **Industrial IoT**

# **ABAP 7.52 Product Highlights**

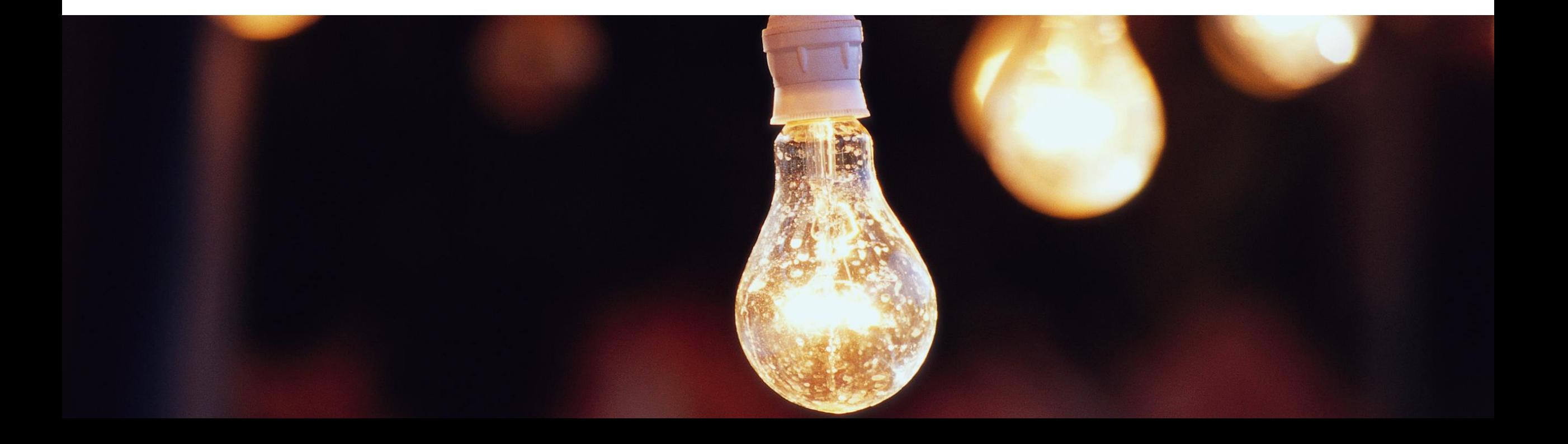

# **ABAP Development Tools in Eclipse**

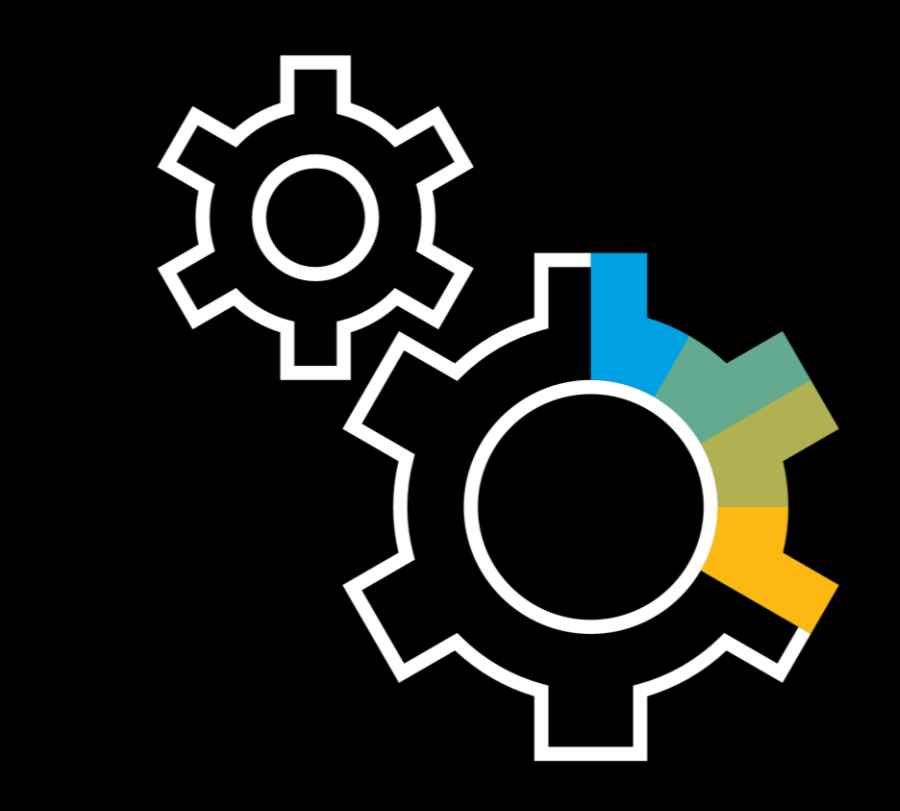

### **ABAP development on the Eclipse platform**

### **Powerful ABAP Development Tools**

Advanced source code editing, search & navigation Full ABAP for SAP HANA support Tools for Floorplan Manager and Web Dynpro ABAP Test, Quality Assurance, Troubleshooting Toolset for Core Data Services development

# Eclipse **Tooling** Platform

Increased developer productivity

Power of SAP HANA for ABAP developers

Easy integration of custom or 3rd party tools

### **Various SAP development tools**

SAPUI5 SAP Gateway SAP Cloud Platform SAP BW4/HANA and SAP BW

### **Central Eclipse update site**

Easy installation and upgrade Selective usage Available in SAP Development Tools site \*

\* [https://tools.hana.ondemand.com](https://tools.hana.ondemand.com/)

## **ABAP Development Tools in Eclipse**  AS ABAP 7.52 features overview (1)

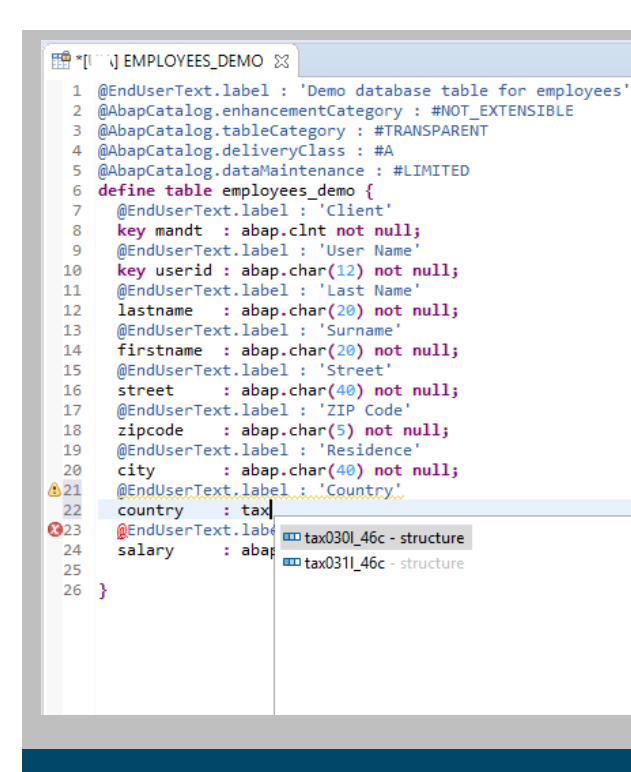

New source-based Database Table editor

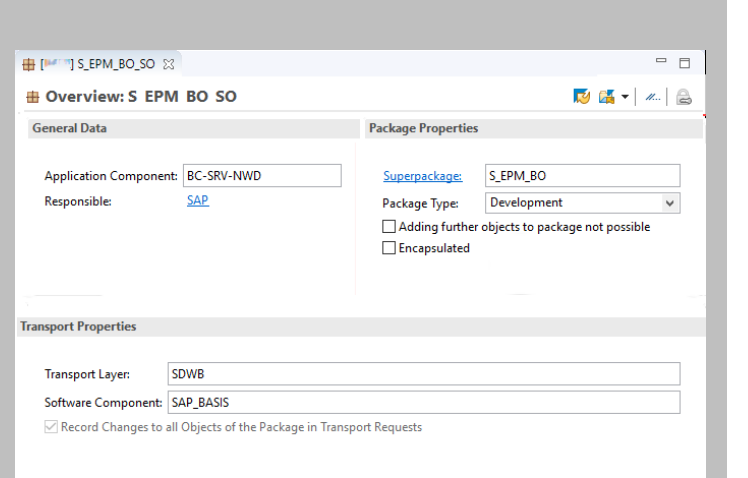

Overview Use Accesses Package Interfaces Sub Packages

New form-based ABAP package editor Run ABAP program on console

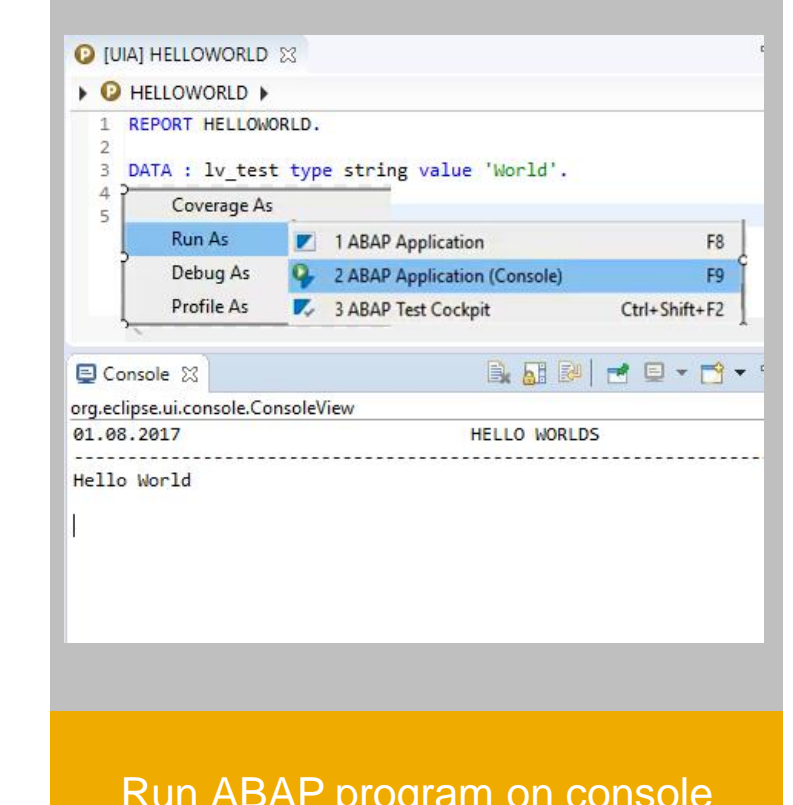

## **ABAP Development Tools in Eclipse** AS ABAP 7.52 features overview (2)

ADT on the Open Eclipse 4.7 (Oxygen) Platform

### CDS enhancements

- Ensure quality of CDS code
- Hierarchy tests using CDS Test Double Framework
- Apply Quick Assist in ABAP Unit class editor
- Make easier to write tests for CDS Views
- Integration with SAP Translation Hub for languagedependent CDS annotation values (SAP Note [2473699](http://help.sap.com/disclaimer?site=https://launchpad.support.sap.com/#/notes/2473699) )

### Debugging enhancements

- Improved internal table analysis
- Debugging dynpro flow logic
- Debugging enhancement implementations

Further developer productivity enhancements

### Internal Tables in Debugger: change, filter and sort

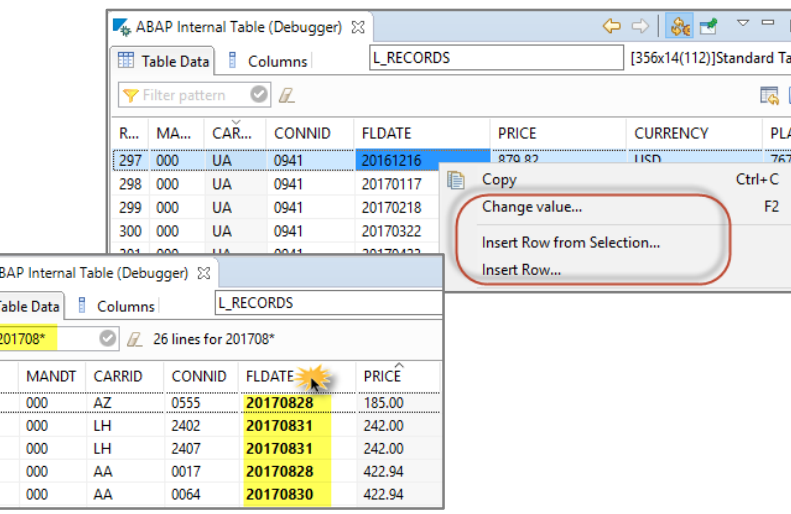

### Debugging Dynpro Flow Logic

 $\mathbb{Z}$  A 围1

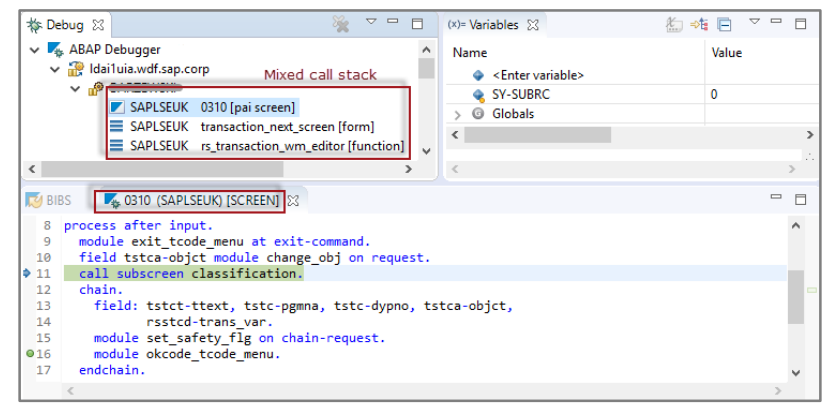

# **ABAP Language Today**

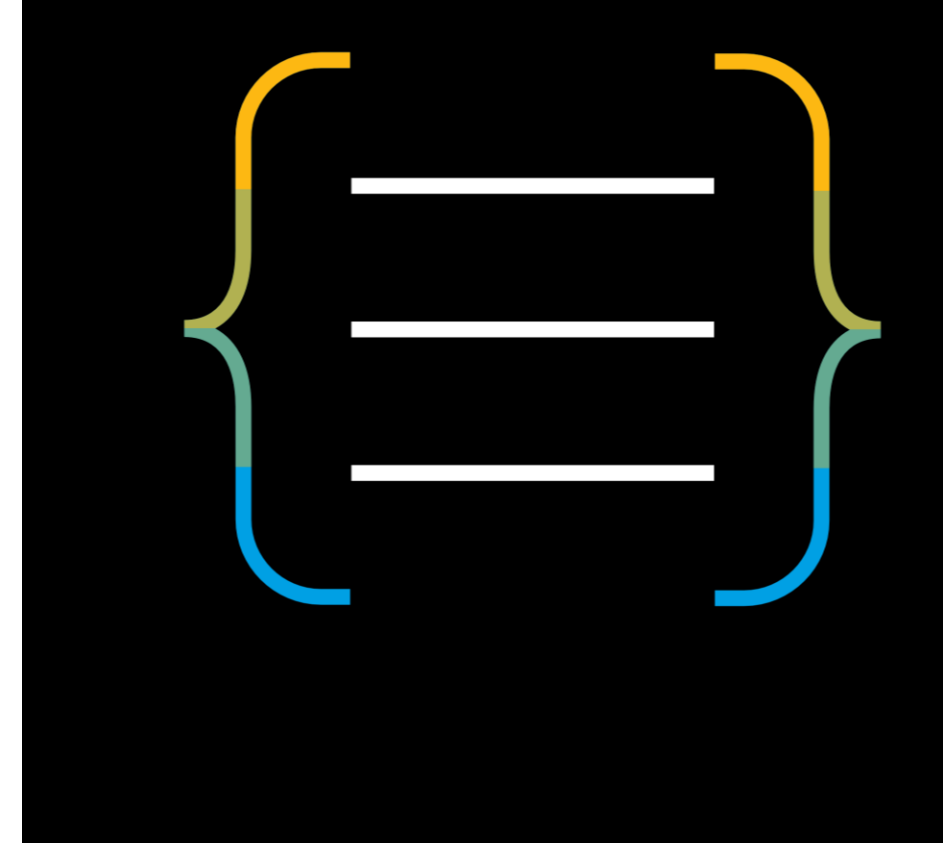

## **Declarative modernization of the ABAP language**

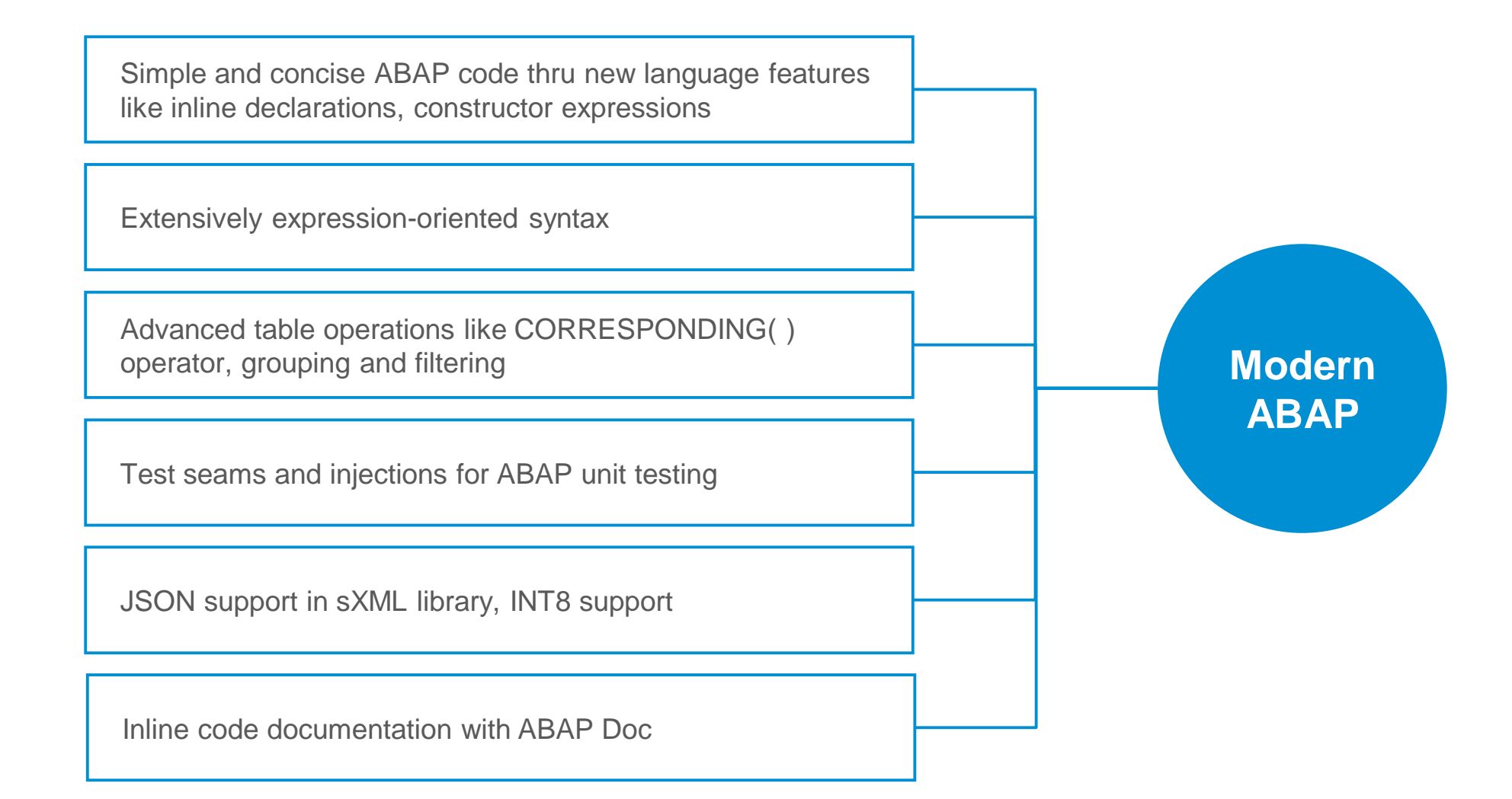

## **Support of enumerated types**

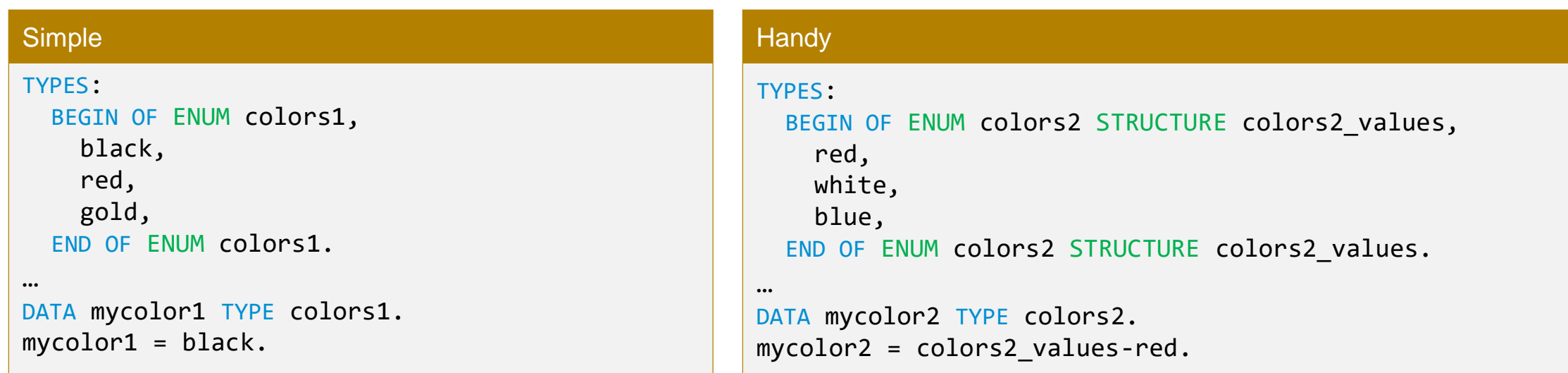

### Full support

```
TYPES:
  BEGIN OF ENUM colors3 STRUCTURE colors3_values BASE TYPE int1,
    red VALUE IS INITIAL,
    green VALUE 42,
    blue VALUE 255,
  END OF ENUM colors3 STRUCTURE colors3_values.
…
DATA mycolor3 TYPE colors3.
mycolor3 = colors3_values-green.
```
## **Further language enhancements in ABAP 7.52**

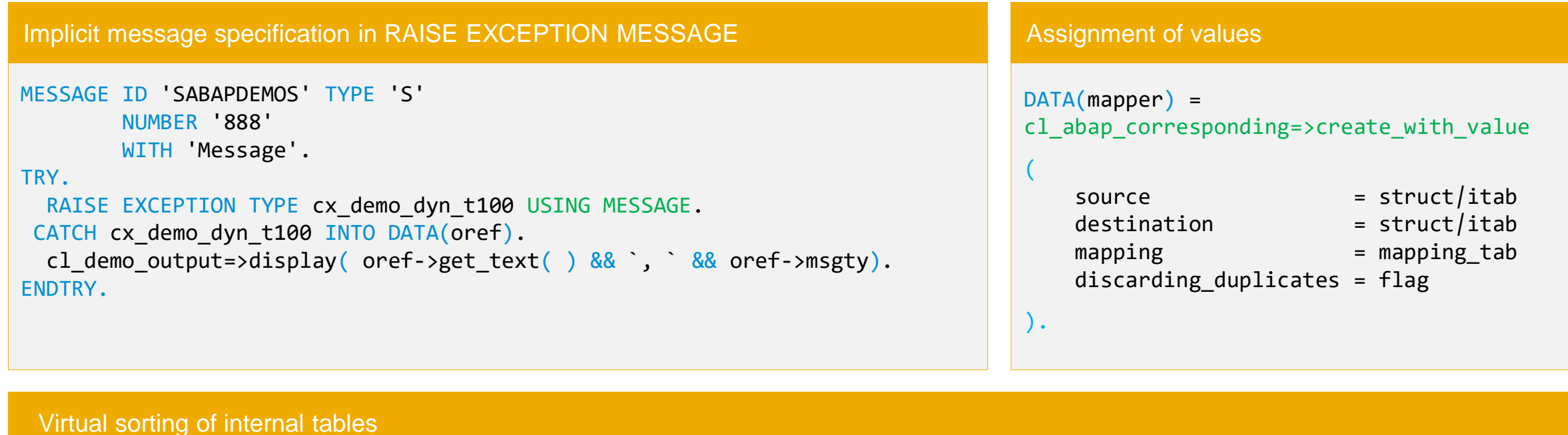

```
cl abap itab utilities=>virtual sort(im virtual source = VALUE #(
         ( source = REF #( from_city_tab ) components = VALUE #( ( name = 'latitude' )( name = 'longitude' ) ) )( source = REF #( to city tab ) components = VALUE #( ( name = 'latitude' )( name = 'longitude' ) ) )
         ( source = REF #( flight\_tab ) components = VALUE #( ( name = 'carrid' ) ( name = 'connid' ) ) )
) )
```
# **SAP HANA-centric Optimizations**

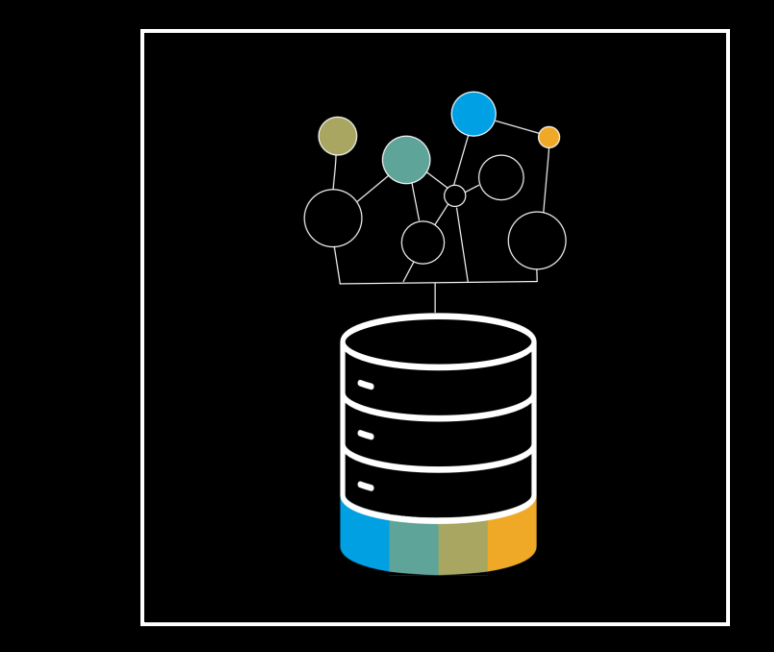

## **ABAP optimizations for SAP HANA Overview**

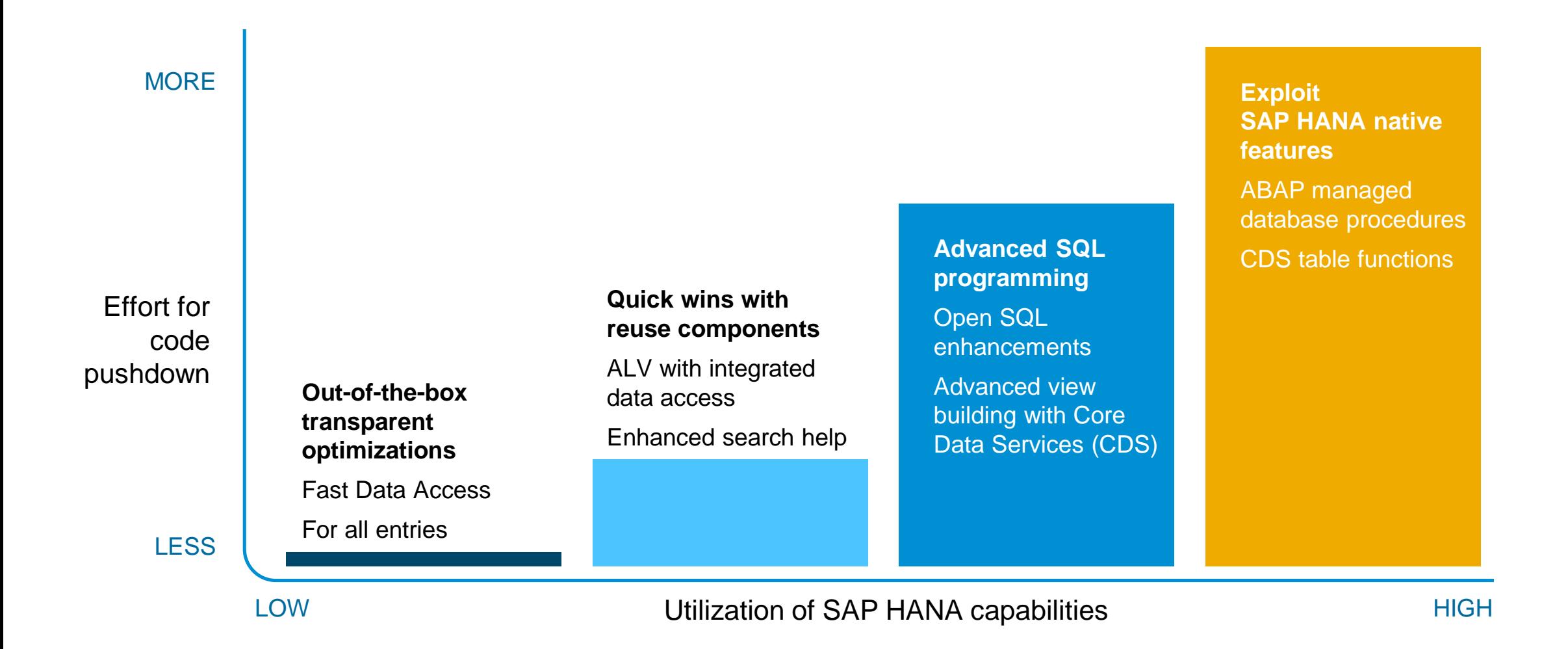

# **ABAP optimizations for SAP HANA**

Mainstream and code breakouts

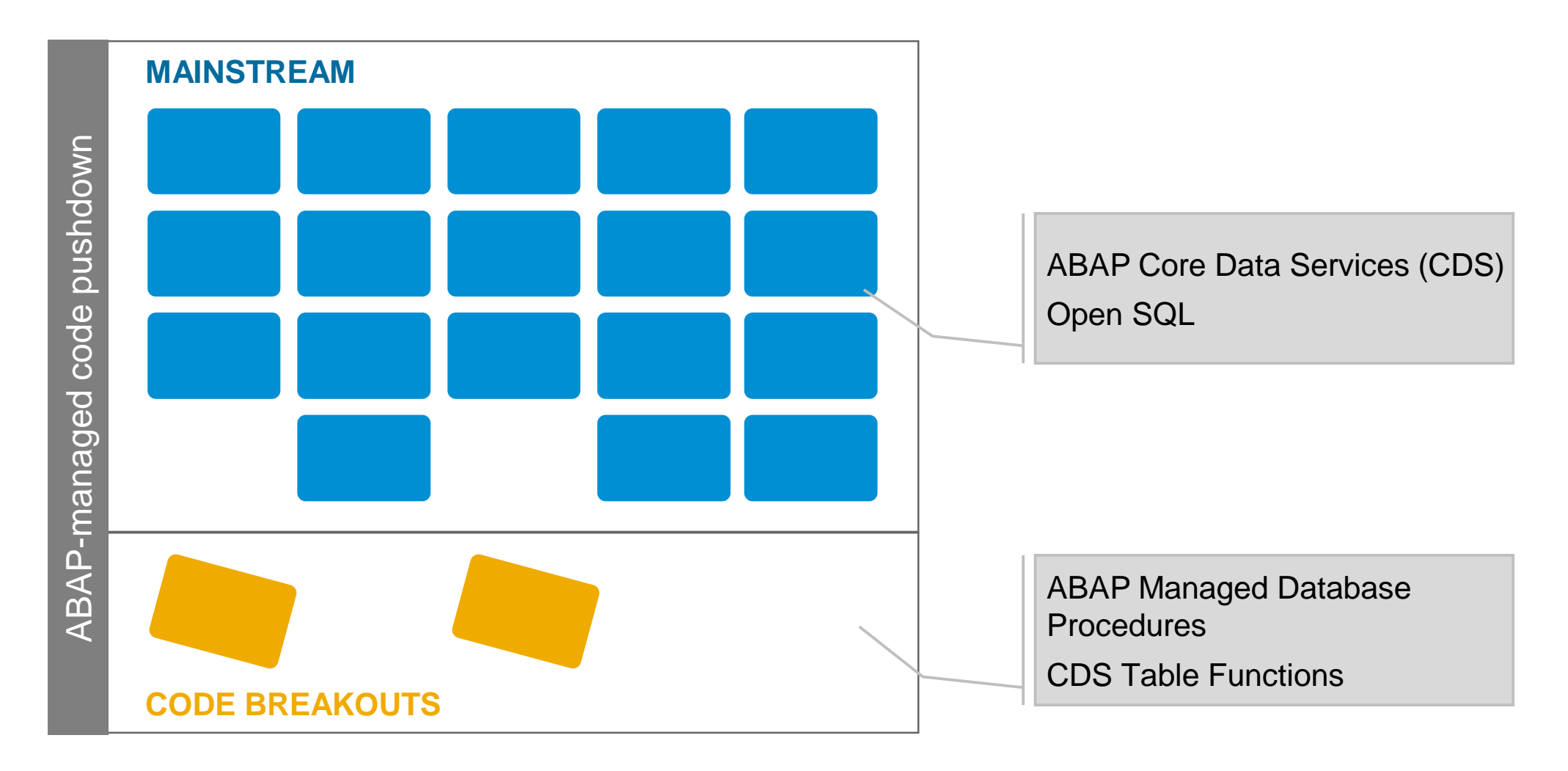

### **Next generation data modelling and access with CDS**

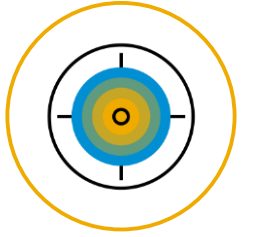

**Capture** business intend

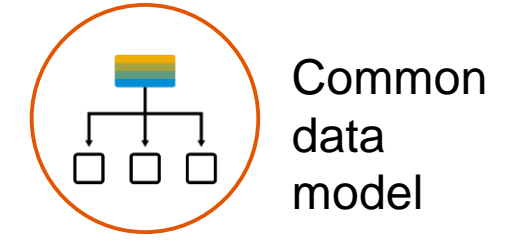

Reduced complexity Extending SQL

Semantically rich **Declarative** Close to conceptual thinking

Improved programming model

For all application domains Rich set of build-in functions Code pushdown capabilities

# **CDS integration into the ABAP platform**

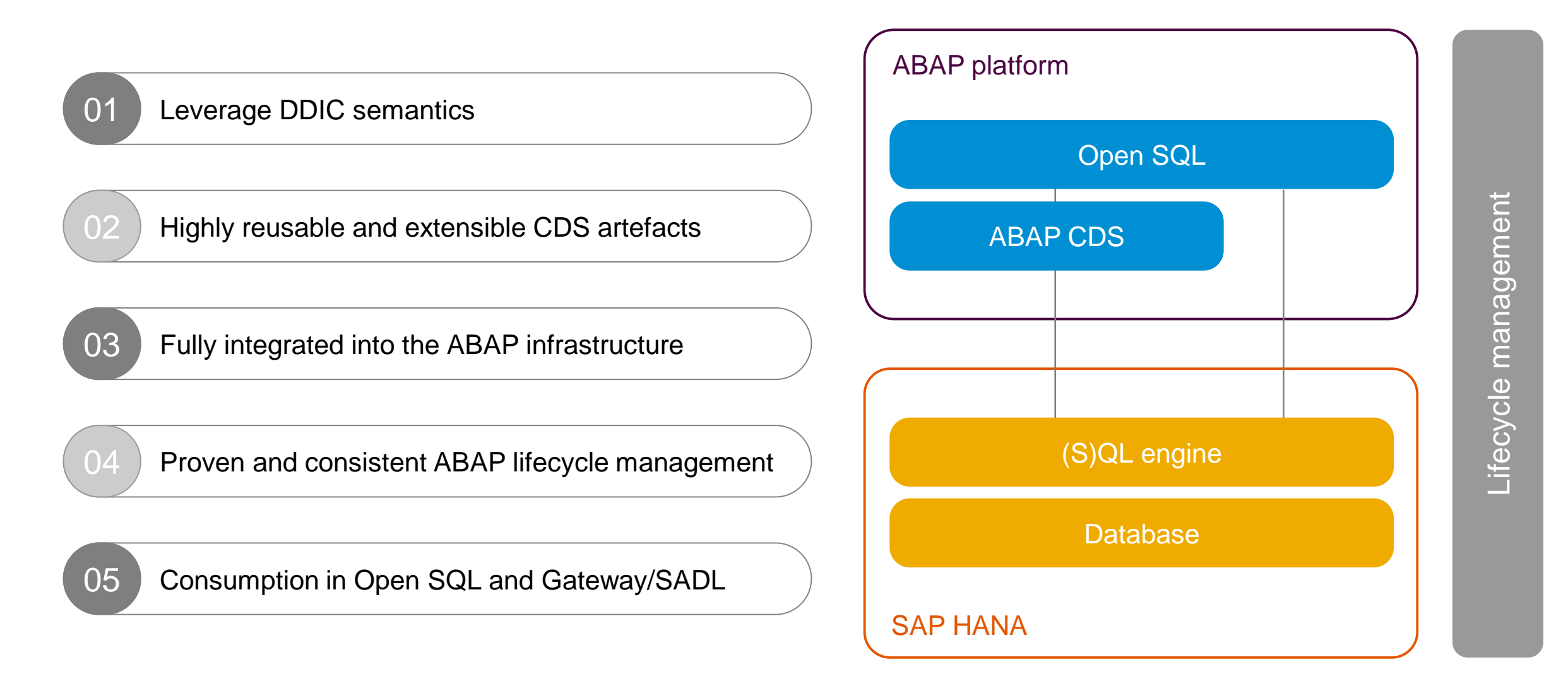

### **Built-in SQL functions and expressions in ABAP CDS**

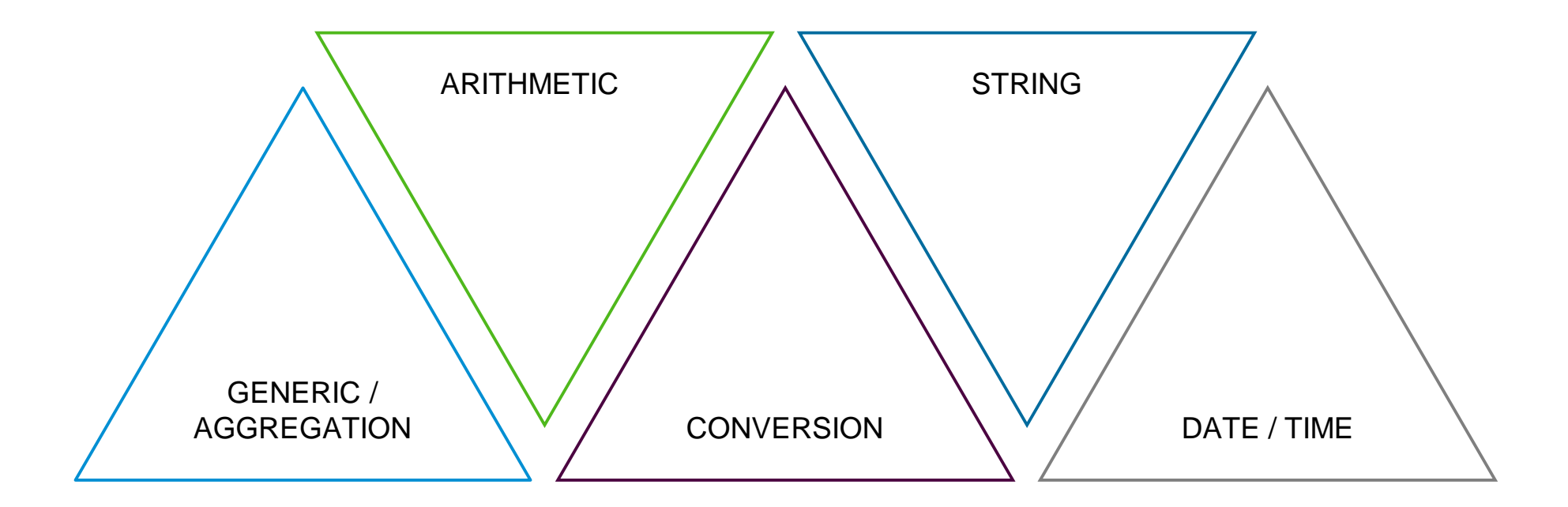

# **CDS associations**

Capturing the relationships between entities in the data model

Used (!) associations are implicitly translated into SQL joins

Reuse of generated joins when semantically identical

Can be queried in CDS views and Open SQL

Navigate thru entity using path expressions

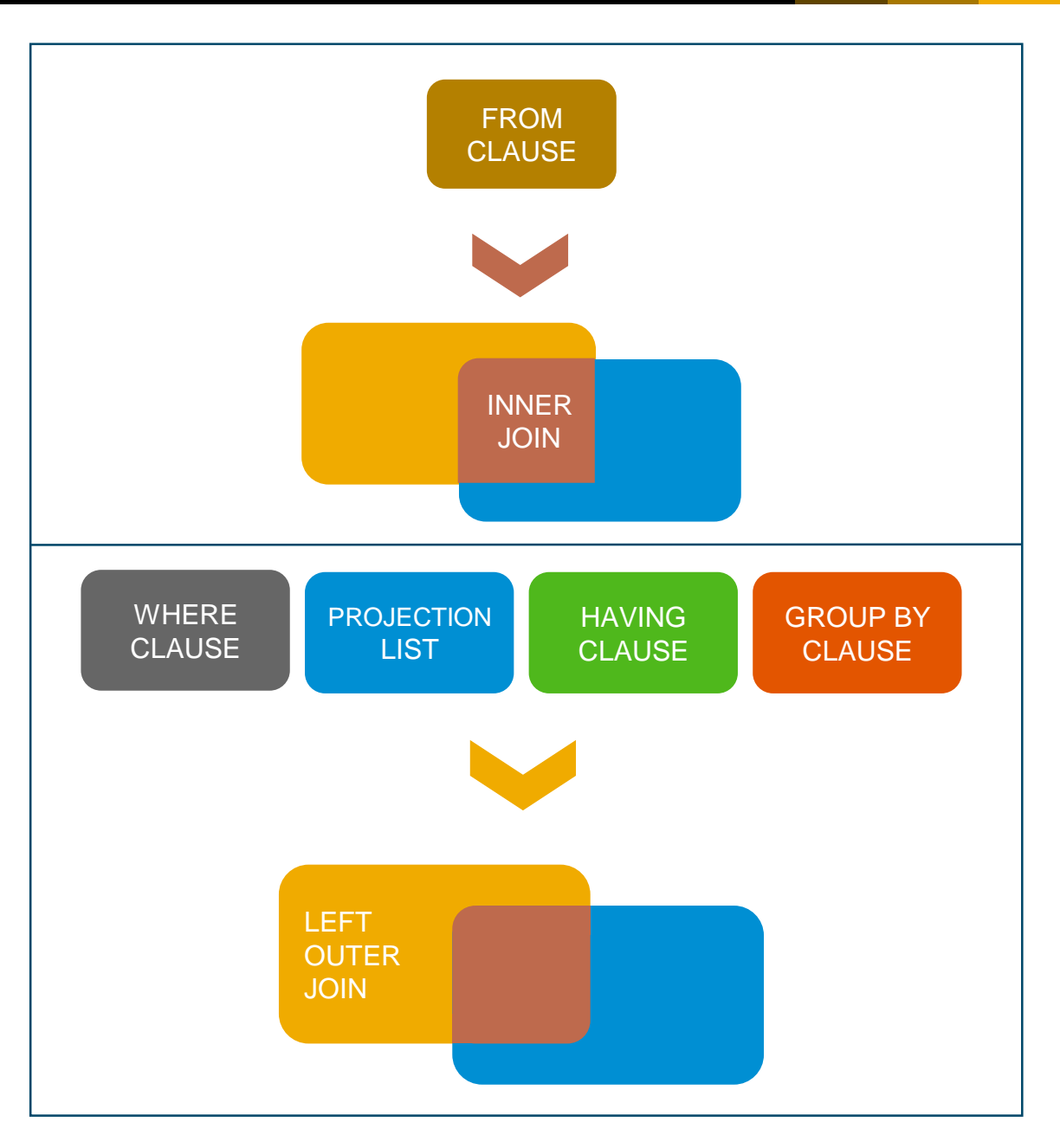

## **Hierarchy of views and extensibility**

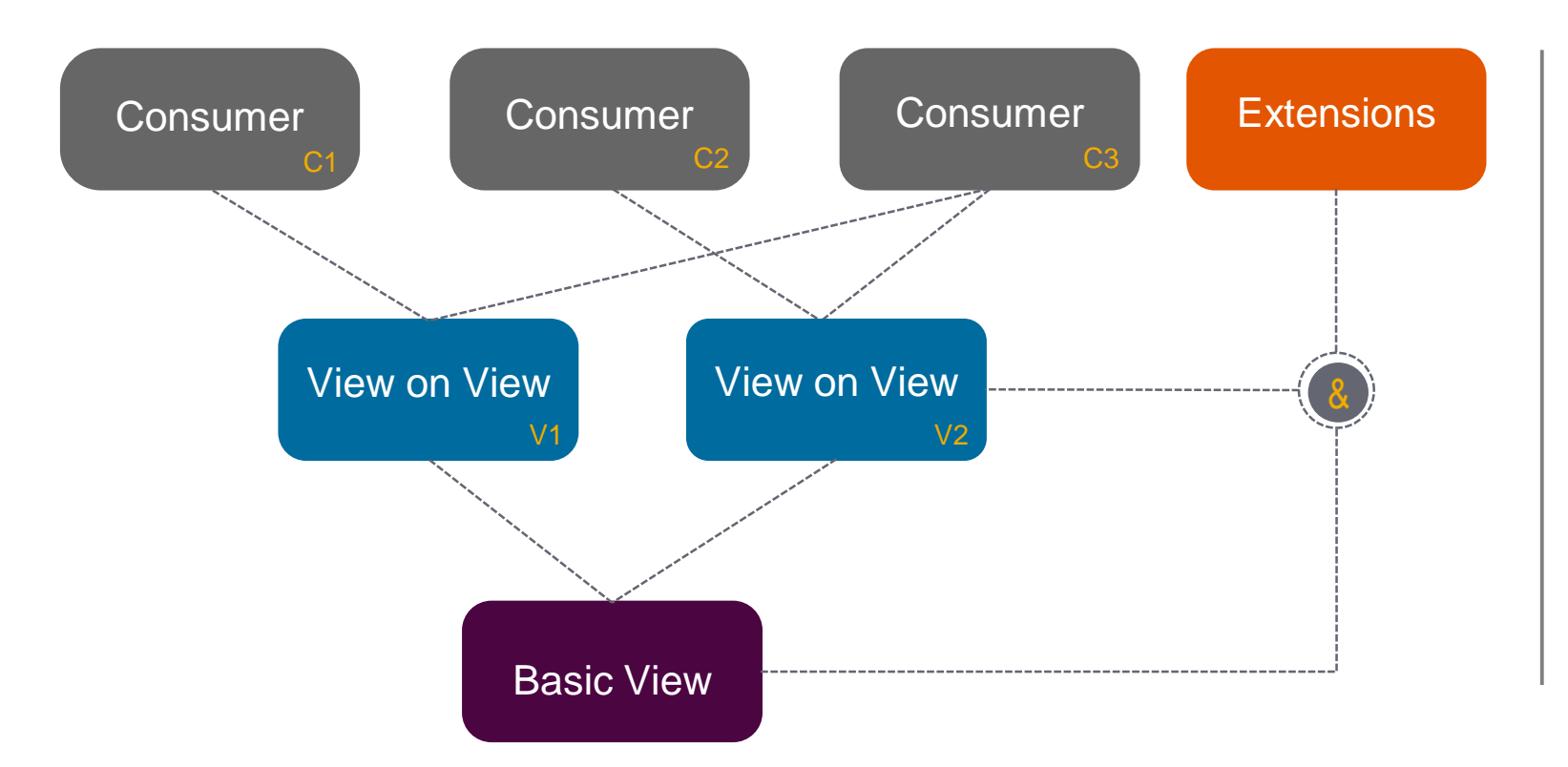

Hierarchical view-on-view concept

Optimized result sets with minimum data transfer

Append additional columns, arithmetic expressions or literals to result set

### **CDS annotations for domain-specific frameworks**

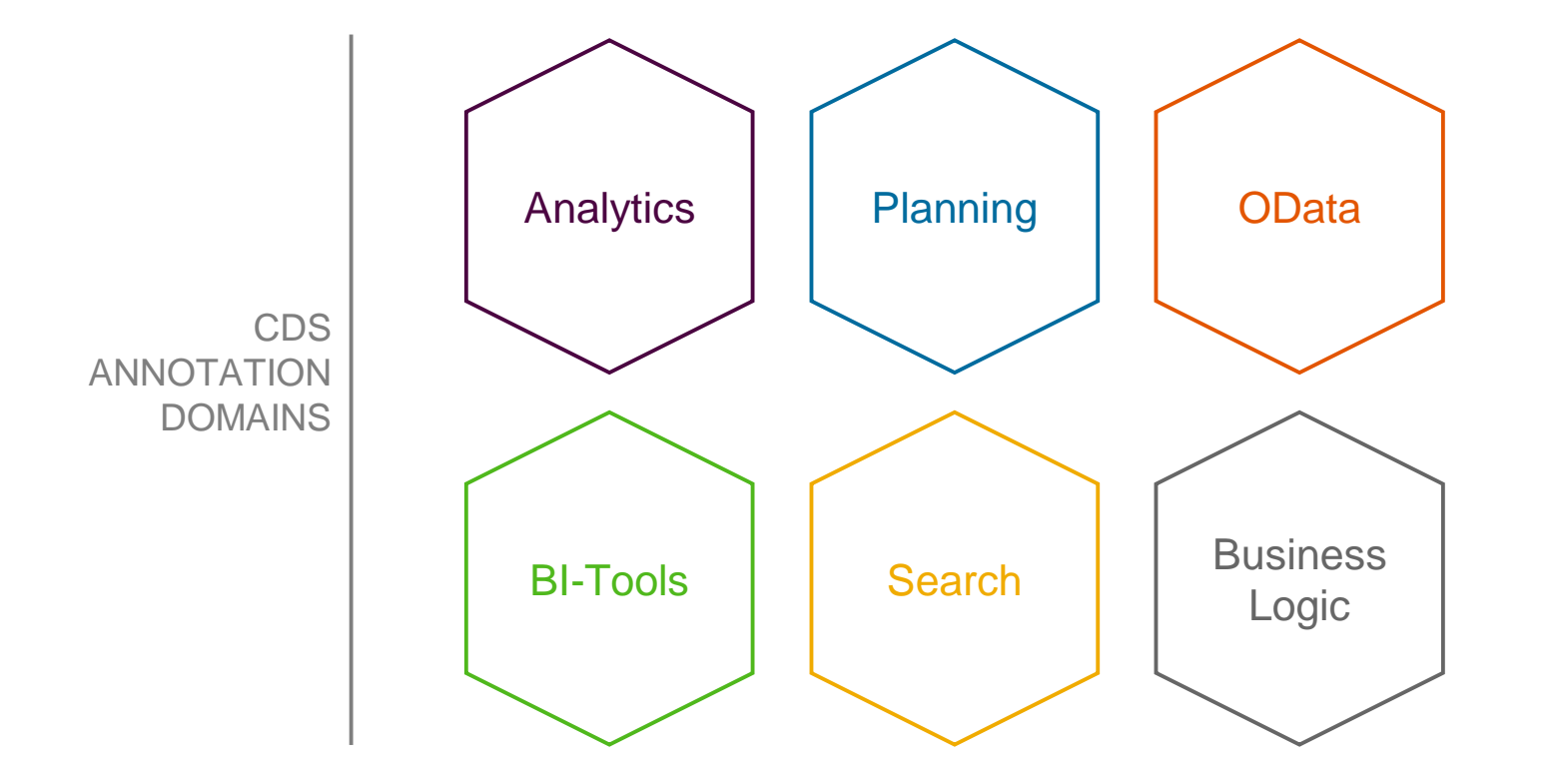

Enrich meta model with consumer-specific vocabularies

Reusable and unified view model for all use cases

Enabling flexible usage in different contexts

Separation of concern using CDS metadata extensions for UI-specific annotations

Vital part of new SAP Fiori programming model

# **CDS metadata extensions (MDE)**

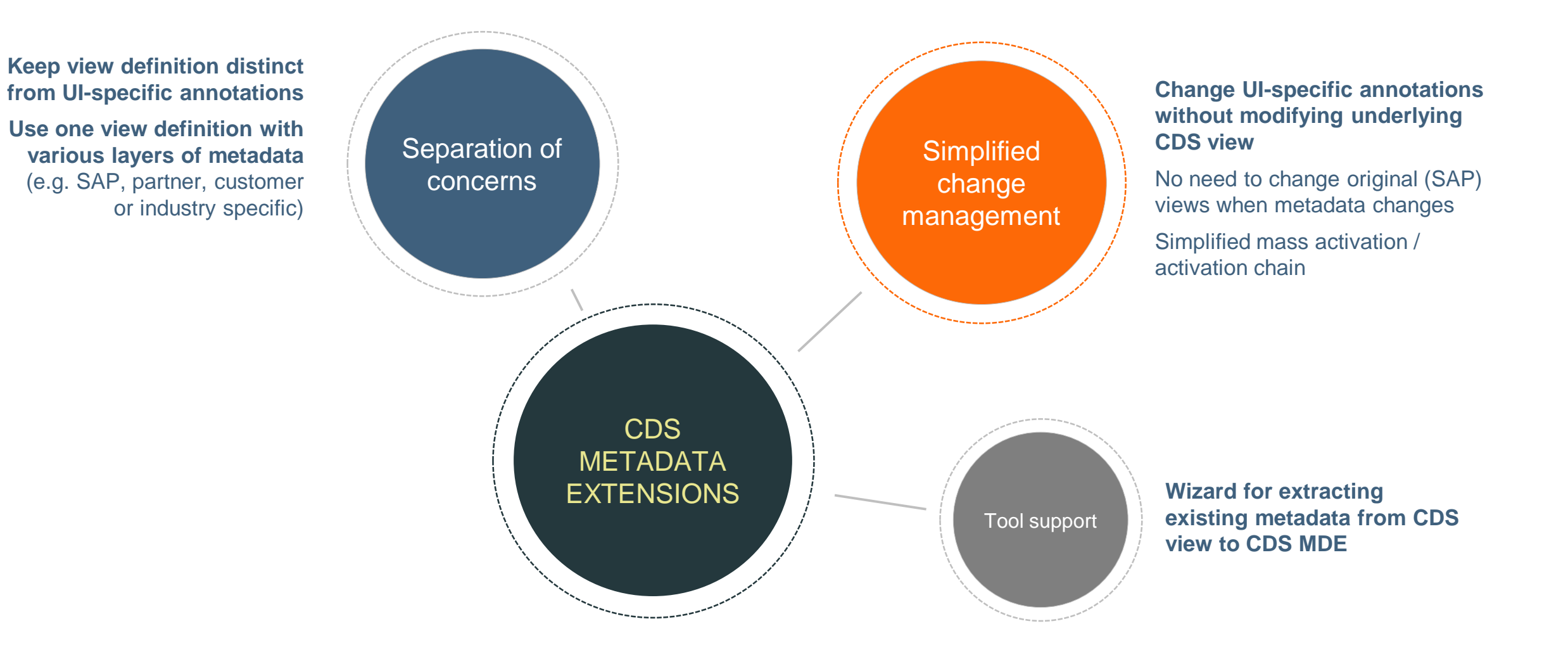

### **Declarative access control with CDS roles**

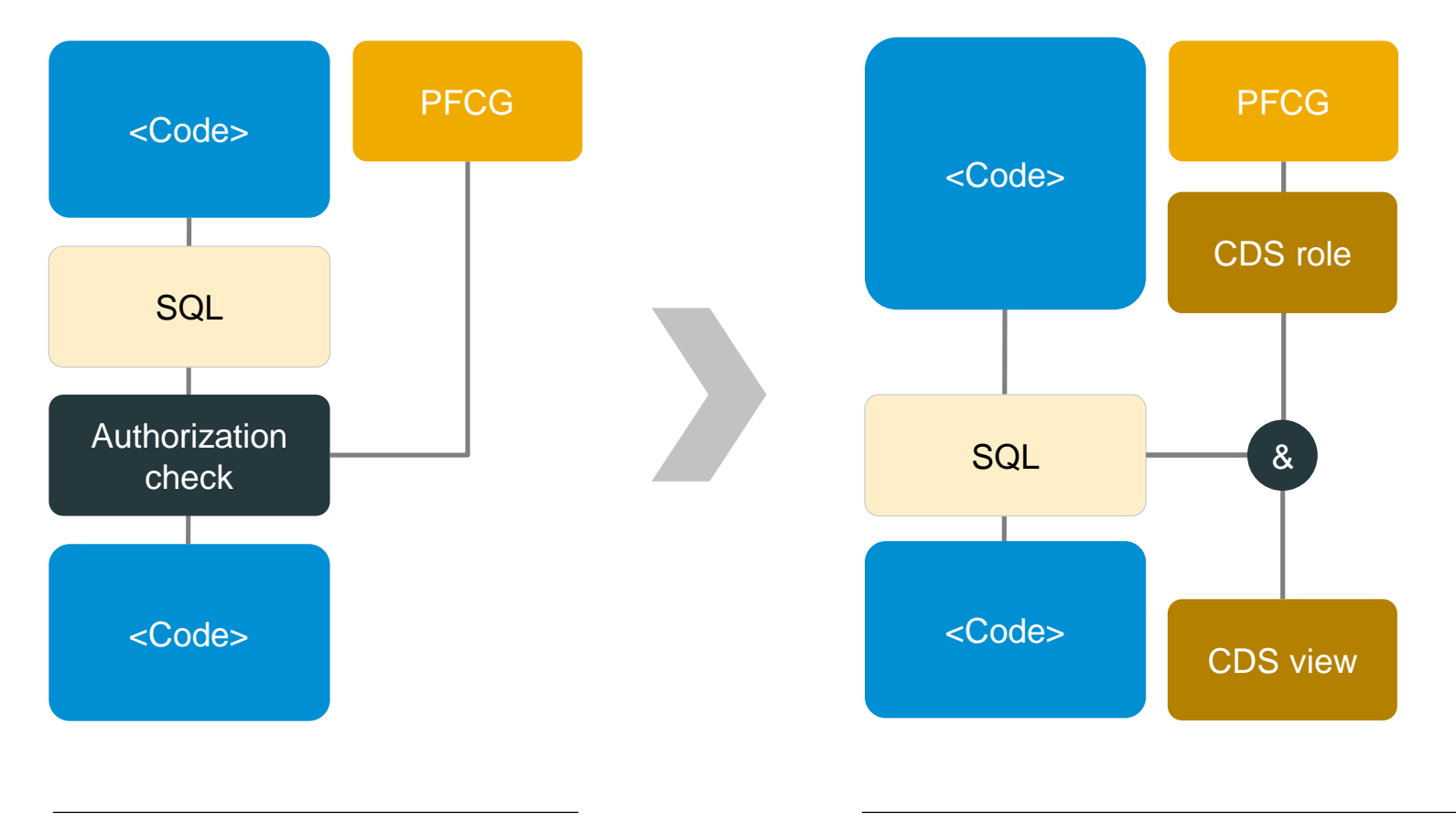

Declarative approach instead of coded approach

- **Thru CDS Data Control Language**
- Based on CDS entities and PFCG data
- Full access rules and roles inheritance supported

Authorizations pushed down to the database

Defined once and automatically used everywhere

Classical approach

Declarative approach

## **CDS feature overview in AS ABAP 7.52**

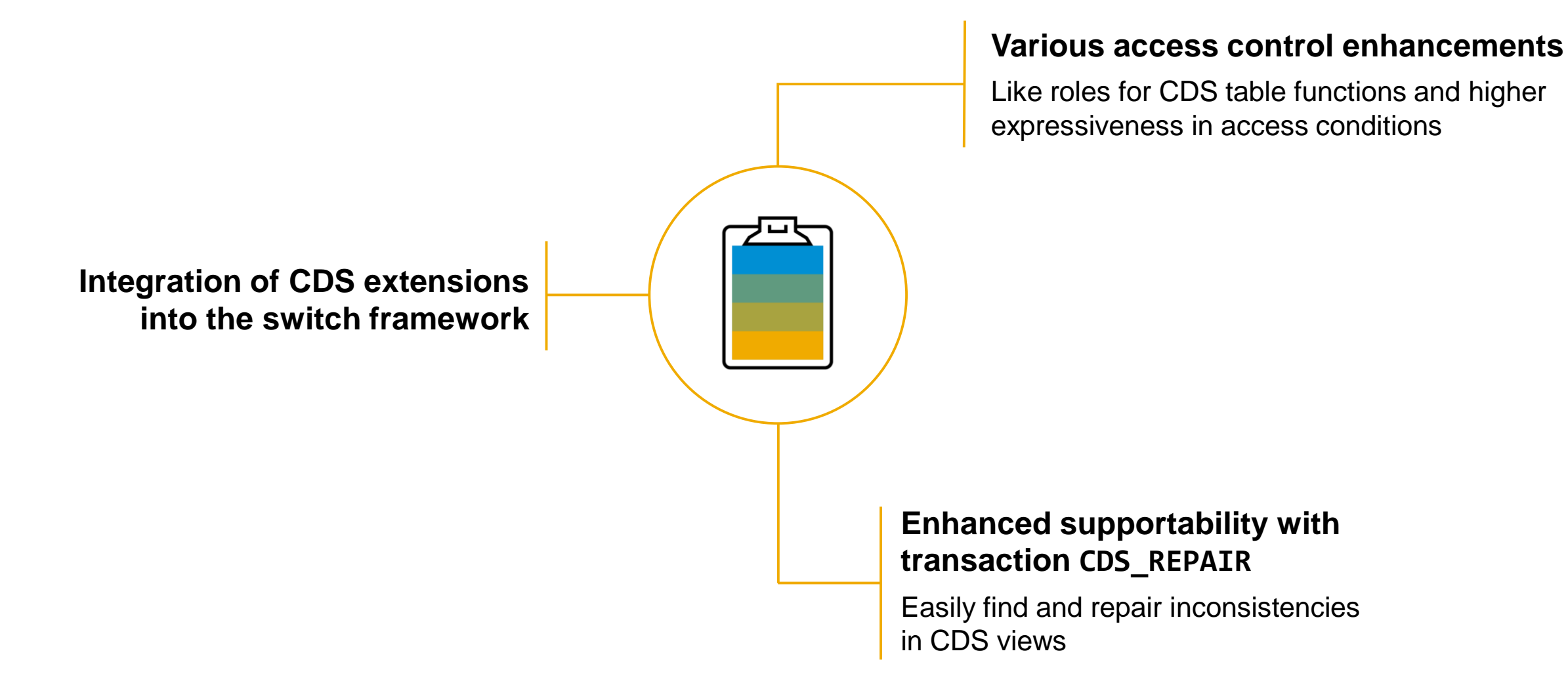

### **Broad SQL standard coverage**

Higher expressiveness in Open SQL statements

Code pushdown support thru new language features

Reduction of existing limitations

Flexible consumption of CDS modelling entities and roles

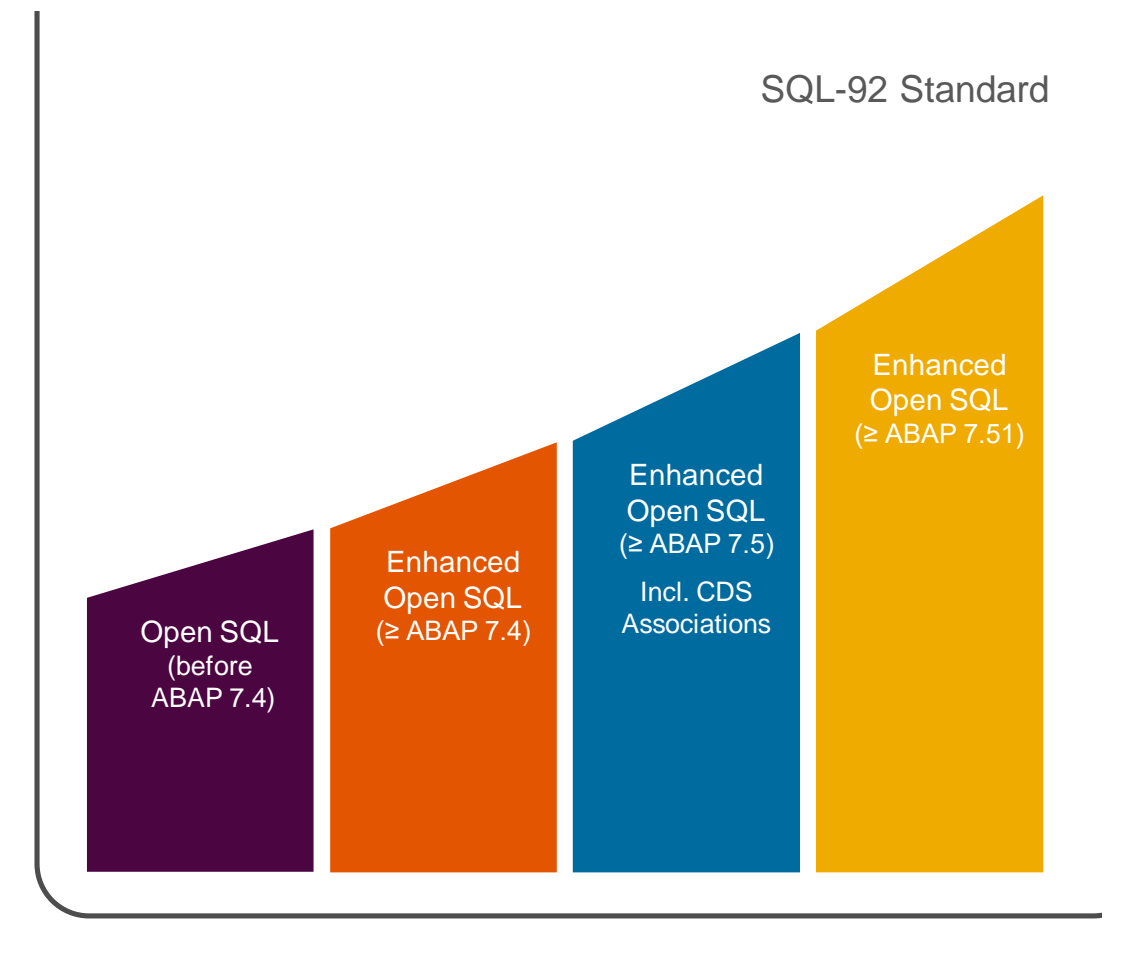

### **Advanced Open SQL capabilities**

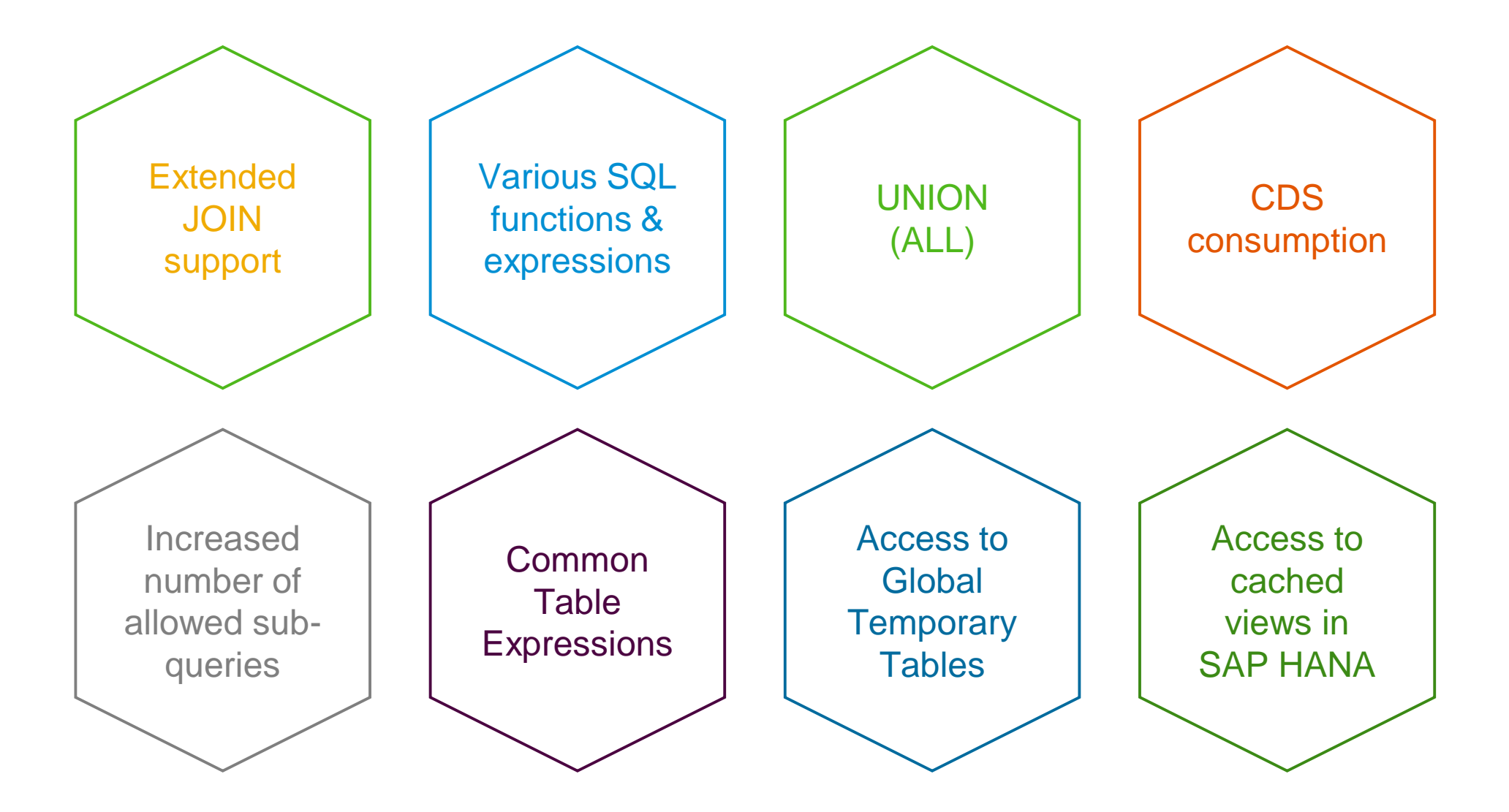

### **Common Table Expression (CTE) in Open SQL**

```
C ZR_OPEN_SQL_FEATURES 23
▶ © ZR OPEN SQL FEATURES ▶
 6 REPORT zr_open_sql_features
 8 DATA from id TYPE spfli-carrid VALUE 'AF'.
 9 DATA to id TYPE spfli-carrid VALUE 'LH'.
10
11 * Common Table Expression (CTE)
12 WITH
13
      +connections AS (
14
        SELECT spfli~carrid, carrname, connid, cityfrom, cityto
15
               FROM spfli
16
               INNER JOIN scarr
17
                 ON scarr~carrid = \text{soft} arrid
18
               WHERE spfli~carrid BETWEEN @from id AND @to id ).
19
20
      +sum_seats AS (
21
        SELECT carrid, connid, SUM( seatsocc ) AS sum_seats
22
               FROM sflight
23
               WHERE carrid BETWEEN @from_id AND @to_id
24
               GROUP BY carrid, connid),
25
26
      +result( name, connection, departure, arrival, occupied, dummy ) AS (
27
        SELECT carrname, c~connid, cityfrom, cityto, sum_seats, concat_with_space( 'Hello', 'world!', 1
28
               FROM +connections AS c
29
                 LEFT OUTER JOIN +sum seats AS s
30
                   ON c~carrid = s~carrid AND
31
                      c \simconnid = s\simconnid )
32
      SELECT<sup>*</sup>
33
             FROM +result
34
             ORDER BY name, connection
35
             INTO TABLE @DATA(1t_data)
36
             UP TO 6 ROWS.
37
38 cl_demo_output=>display( lt_data ).
 20
```
### New WITH statement for defining one or more common table expressions

Name of CTE begins with + Comma-separated list UNION supported

Each CTE is a kind of subquery producing a tabular result

Can be used as a data source in the same WITH statement in all subsequent queries in the main query

### **Open SQL feature overview in AS ABAP 7.52**

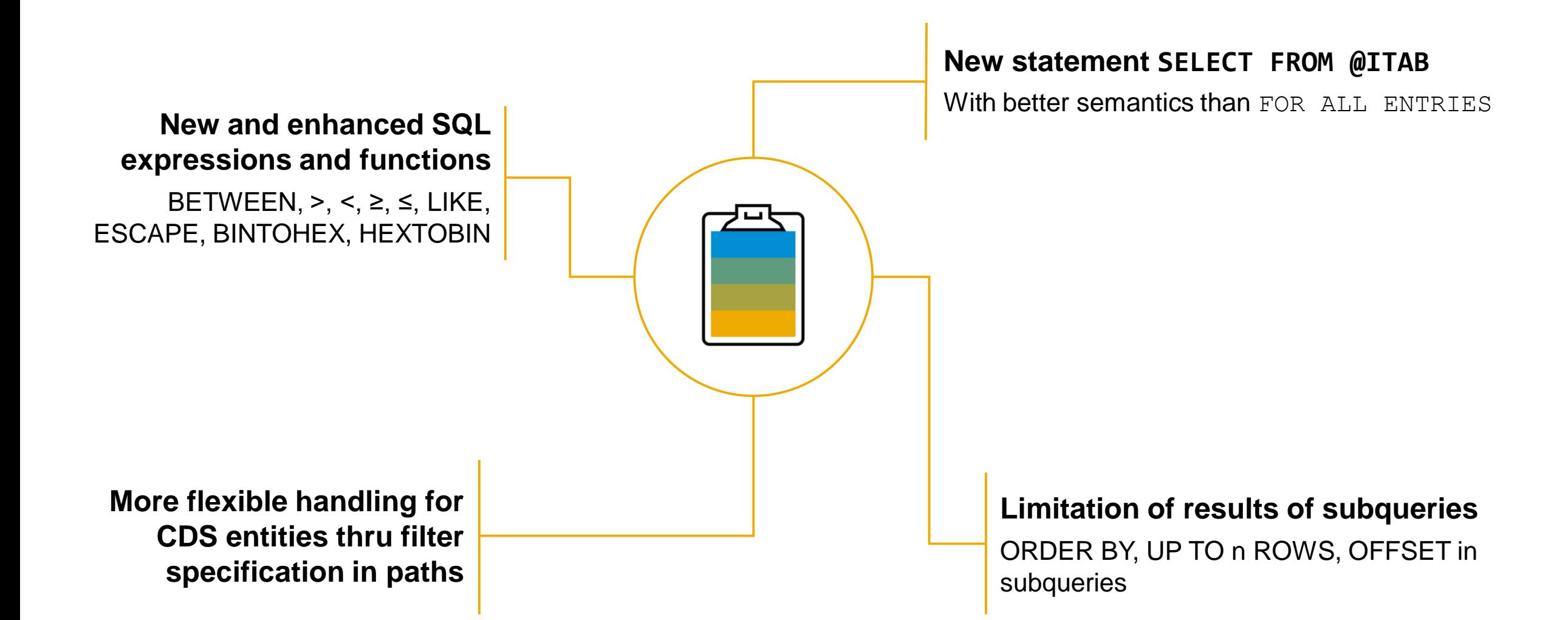

### **Why code breakouts make sense …**

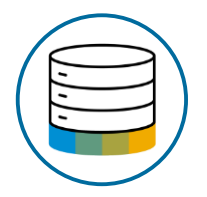

Unleash the full potential of your SAP HANA database

Some scenarios require selective measure

Highest performance requirements e.g. with complex calculations

Use of database / analytical engine specific functions required

Open SQL and CDS views are not sufficient to solve problem efficiently

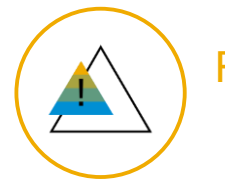

### **Restrictions**

Database specific

SAP HANA only

No automatic fallback for any-db

### **ABAP managed database procedures (AMDP)**

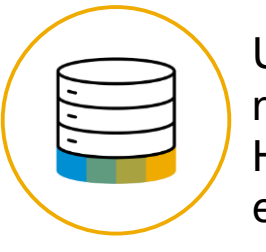

**Utilize** native SAP **HANA** entities

Stored procedures and database functions supported

Complex logic with if / else…

Parameterized requests and multiple result sets

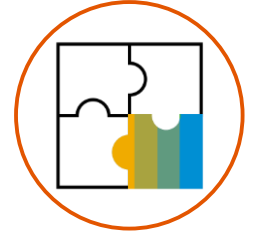

Integrated in ABAP infrastructure

Development, runtime error analysis, enhancement, transport

SQLScript coding embedded in ABAP classes

Seamless integration with CDS

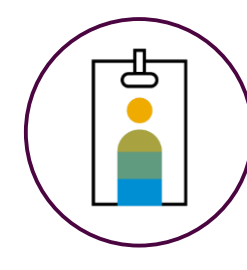

Easy access to SAP HANA advanced engines / libraries

Like predictive analysis, financials, text mining, calculation engine

# **Seamless AMDP integration into CDS**

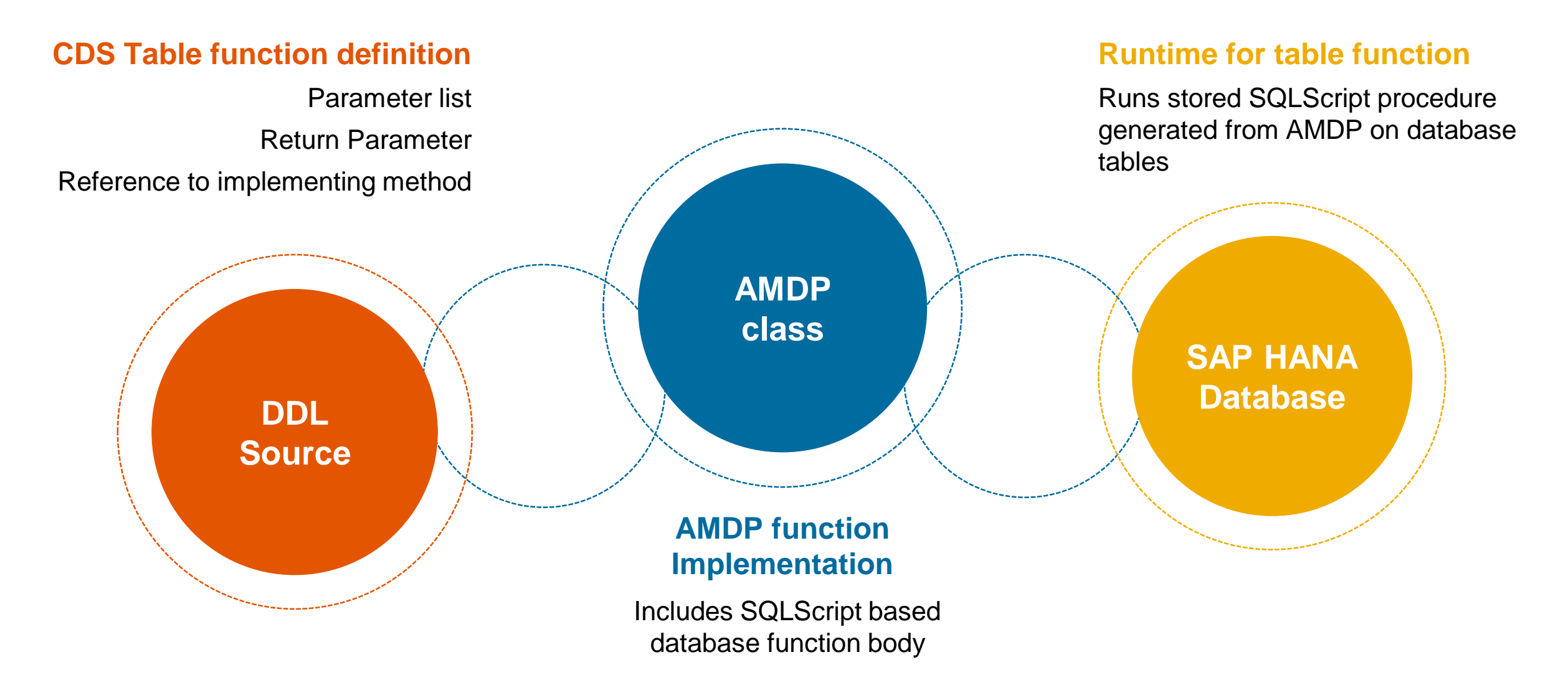

## **AMDP feature overview in AS ABAP 7.52**

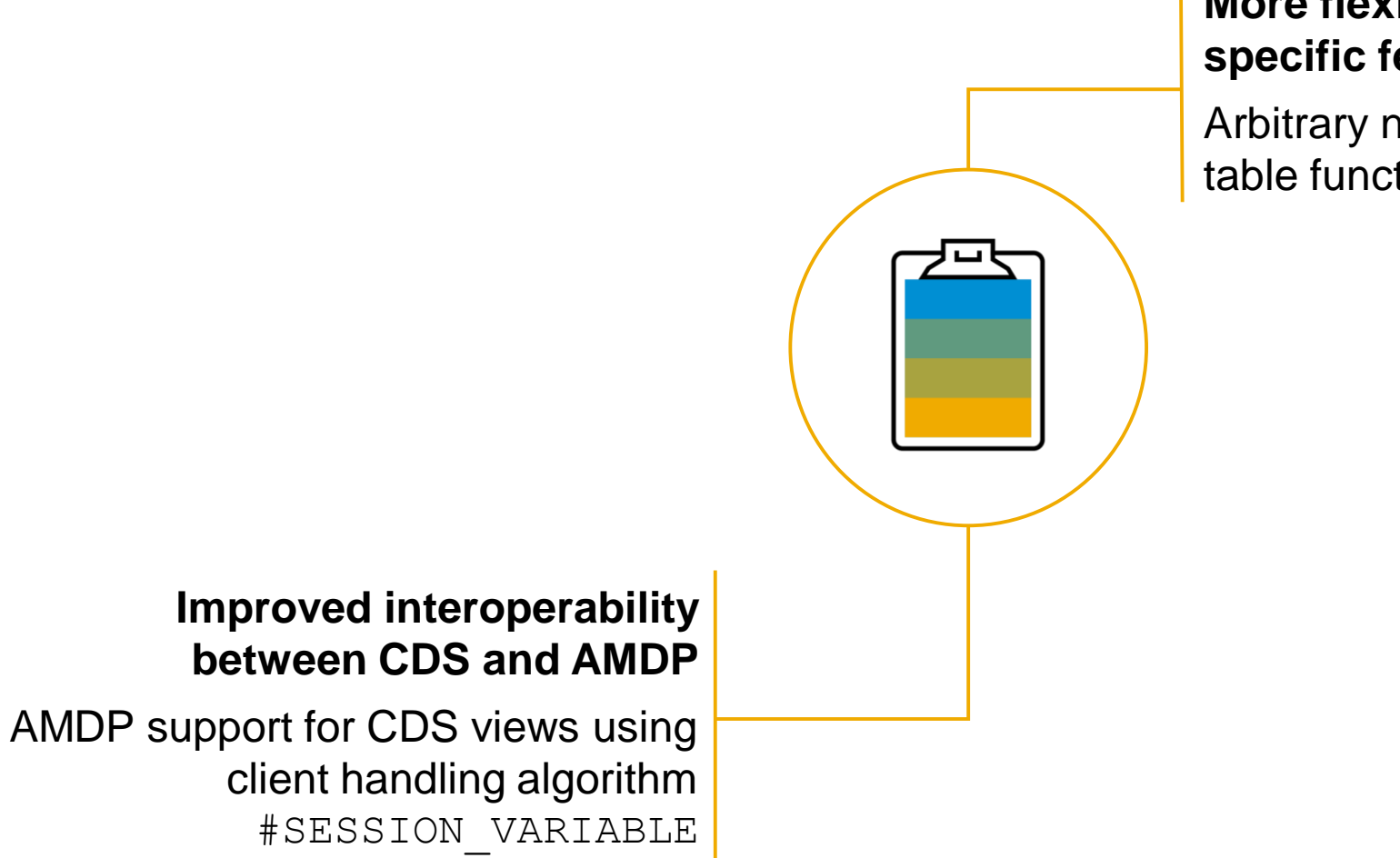

### **More flexibility in leveraging SAP HANAspecific features within CDS data models**

Arbitrary nesting of CDS views and CDS table functions allowed

# **Programming Model for SAP S/4HANA**

O1011 11010 01101

# **New types of apps intrinsically optimized for SAP HANA**

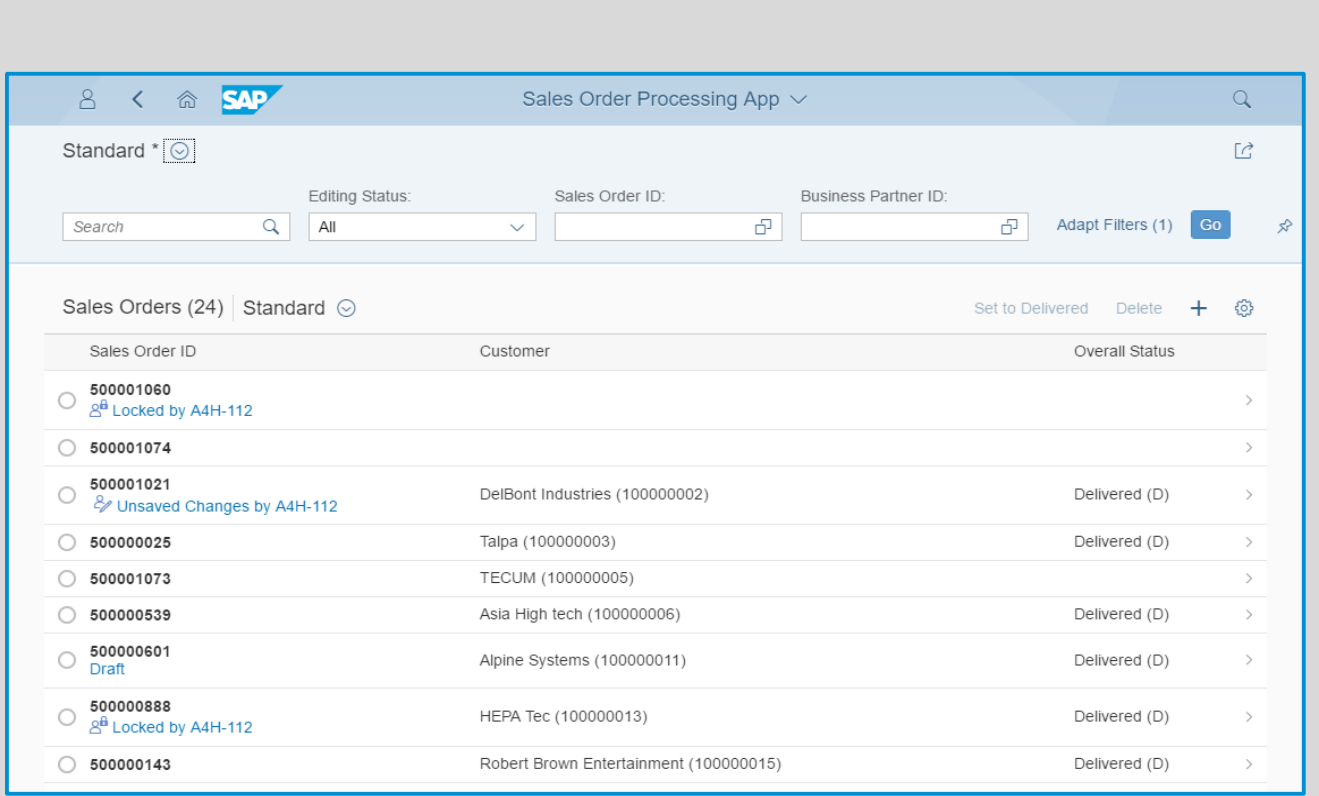

### **Development of state-ofthe-art web based apps**

SAP Fiori user experience on all devices drives the model

Combining transactions, search and analytics

Optimized for SAP HANA

Common cloud qualities (e.g. extensibility)

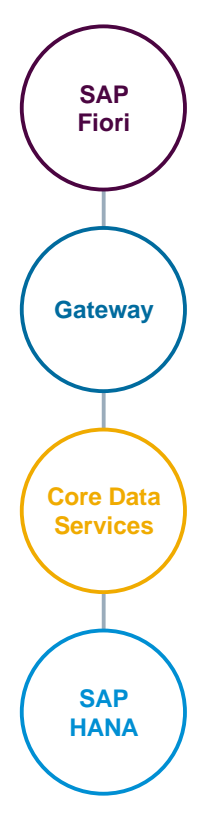

# **Develop SAP HANA optimized SAP Fiori apps**

# The new ABAP programming model

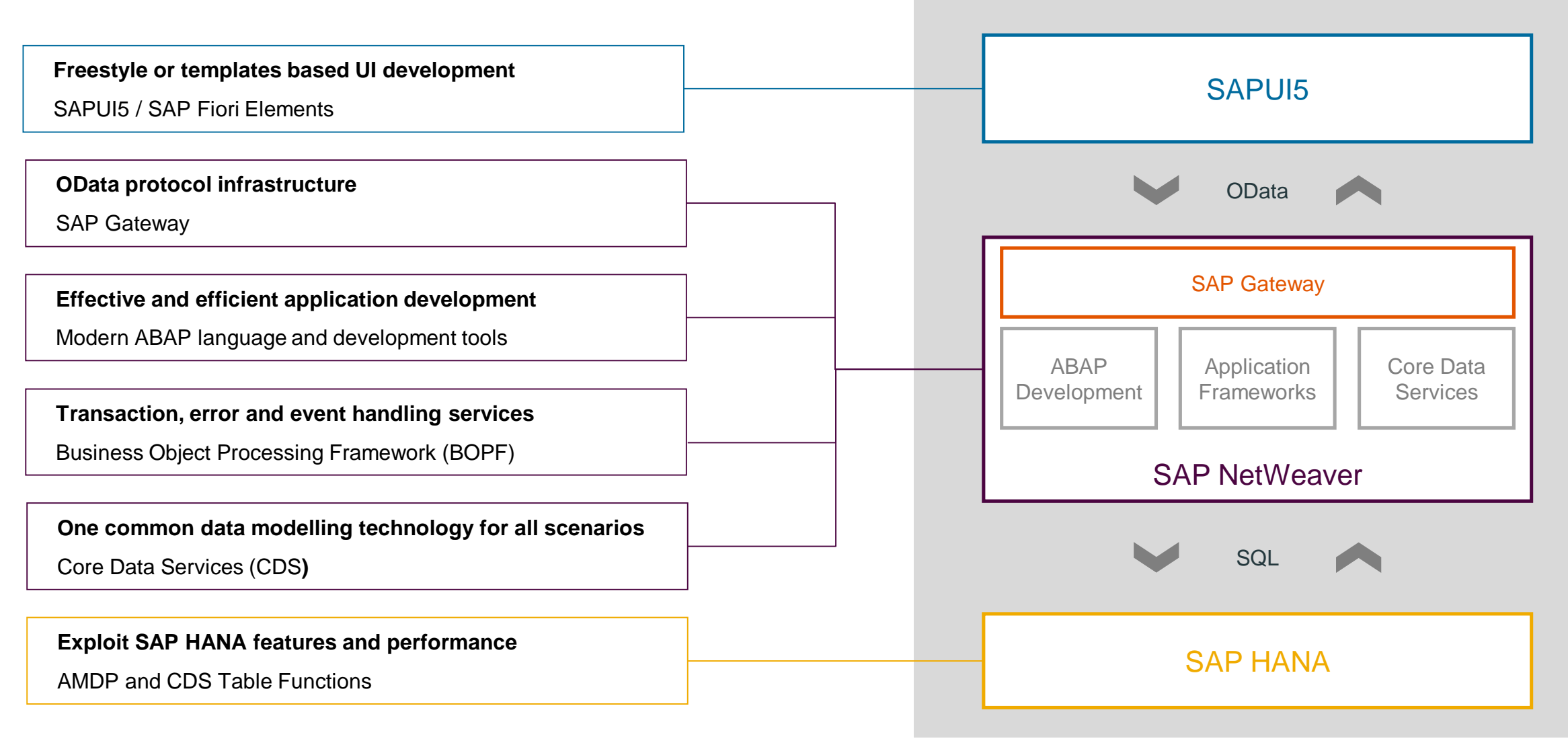

# **ABAP programming model for SAP S/4HANA apps**

Major components and responsibilities

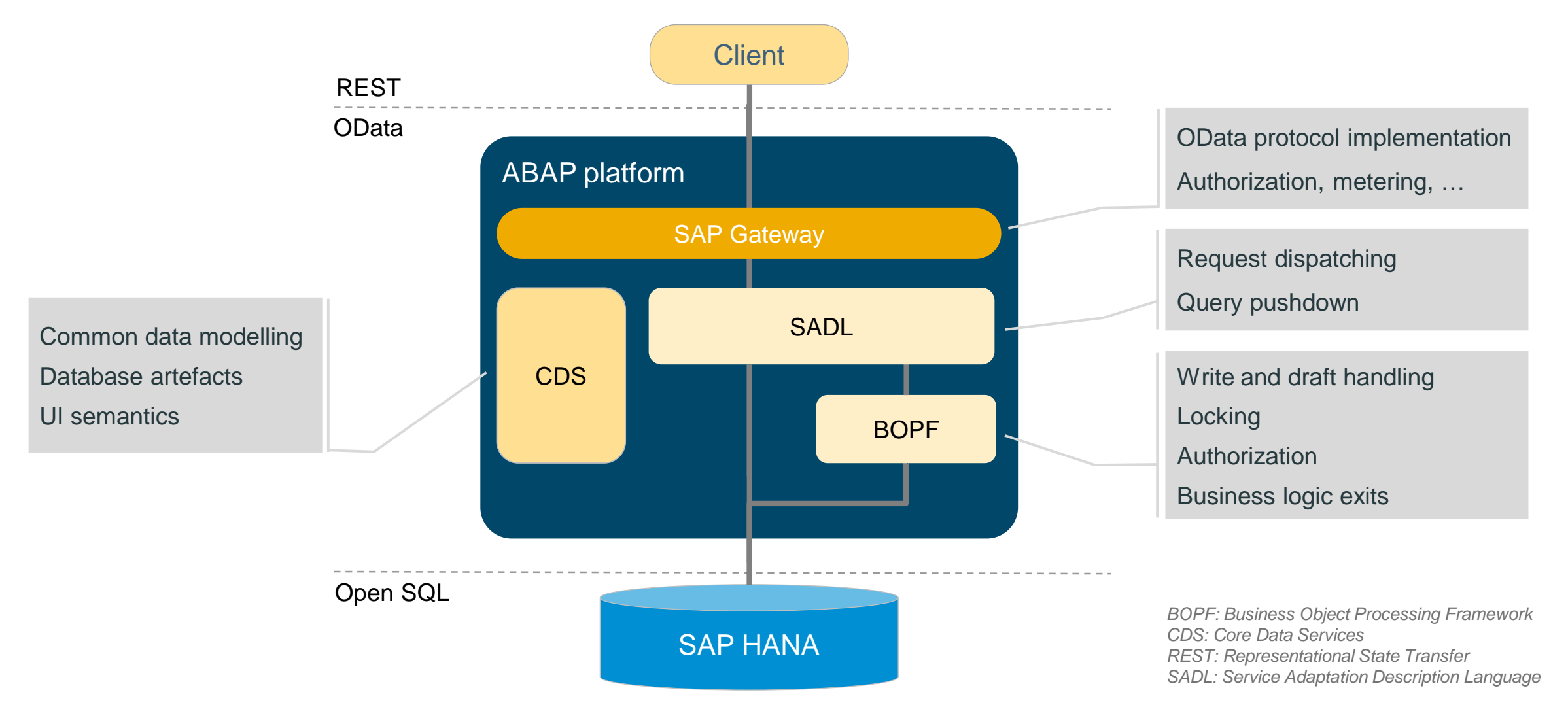

## **Where to invest now to be prepared for the SAP S/4HANA programming model?**

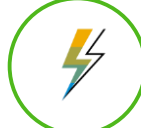

## **YOU SHOULD**  $\begin{pmatrix} 18 \\ 8 \end{pmatrix}$  DO NOT

Follow the programming model and [best practices](https://help.sap.com/viewer/cc0c305d2fab47bd808adcad3ca7ee9d/7.51.3/en-US/3b77569ca8ee4226bdab4fcebd6f6ea6.html) and use...

- \*Core Data Services (CDS) for database artefacts (≥ 7.40, [Documentation\)](https://help.sap.com/viewer/f2e545608079437ab165c105649b89db/7.51.3/en-US/4ed2245c6e391014adc9fffe4e204223.html)
- \*CDS Metadata Extensions for UI Annotations (≥ 7.51 SP2, [Documentation\)](https://help.sap.com/viewer/cc0c305d2fab47bd808adcad3ca7ee9d/7.51.3/en-US/a3ff1dc494a242ef98d1e22670e1546a.html)
- \*DCL for read/query instance-based authority checks ( ≥ 7.50, [Documentation](https://help.sap.com/viewer/f2e545608079437ab165c105649b89db/7.51.3/en-US/7072ee4d6bf41014b5040bee4e204223.html))
- BOPF stand-alone (≥ 7.40, [Documentation,](https://help.sap.com/viewer/aa7fc5c3c1524844b811735b9373252a/7.51.3/en-US/e5ea9085cfe2494faacae415ff8131da.html) newer releases: CDS/BOPF integration)
- \*BOPF and CDS integration including draft (≥ 7.51 SP2, [Documentation\)](https://help.sap.com/viewer/cc0c305d2fab47bd808adcad3ca7ee9d/7.51.3/en-US/d36820f082c84085b6634be4576e351a.html)
- Gateway integration of CDS or BOPF (= 7.40, [Documentation](https://help.sap.com/viewer/cc0c305d2fab47bd808adcad3ca7ee9d/7.51.3/en-US/ed2ed4e2cbc54ffdba3aead4f3a73640.html), newer releases: OData Exposure)
- \*OData Exposure of CDS / BOPF for SAP Fiori and future development (≥ 7.50 SP5, [Documentation\)](https://help.sap.com/viewer/cc0c305d2fab47bd808adcad3ca7ee9d/7.51.3/en-US/ed2ed4e2cbc54ffdba3aead4f3a73640.html)
- Floorplan-Manager integration of CDS and BOPF (≥ 7.40, [Documentation\)](https://blogs.sap.com/2014/03/17/video-tutorials-how-to-model-fpm-applications-and-gateway-services-based-on-business-entities-via-sadl/)

Implement things that are already solved

- Manual implementation of **read-only calls** to DB
- Business logic mixed with **technical aspects**  (e.g. locks, authority-check, LUW handling, persistency)
- Business logic mixed with **protocol specific** APIs (e.g. PBO/PAI, Gateway classes: DPC\_EXT)

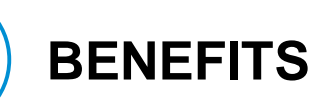

 $\Gamma$ 

Reuse / prepare your skillset and coding for the future

- Reuse CDS and DCL in SAP S/4HANA
- Lower TCD for the future: Minimal investment on technical protocol level

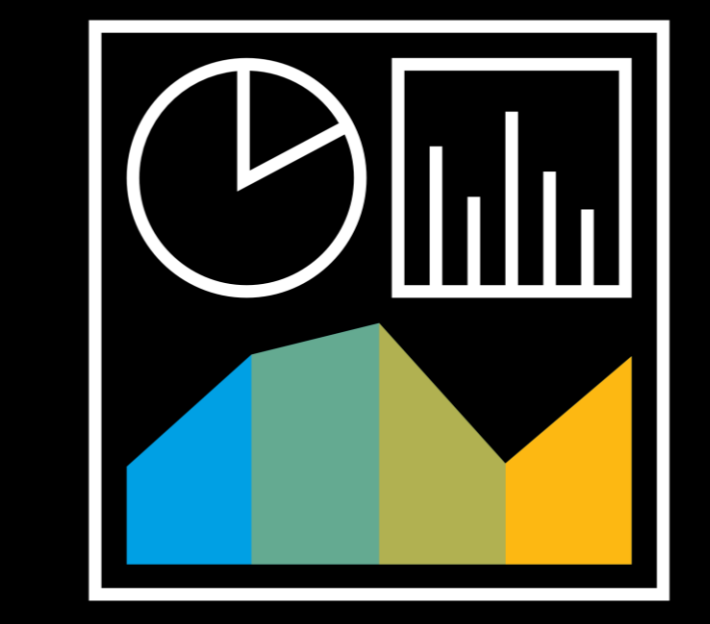

Advanced quality assurance

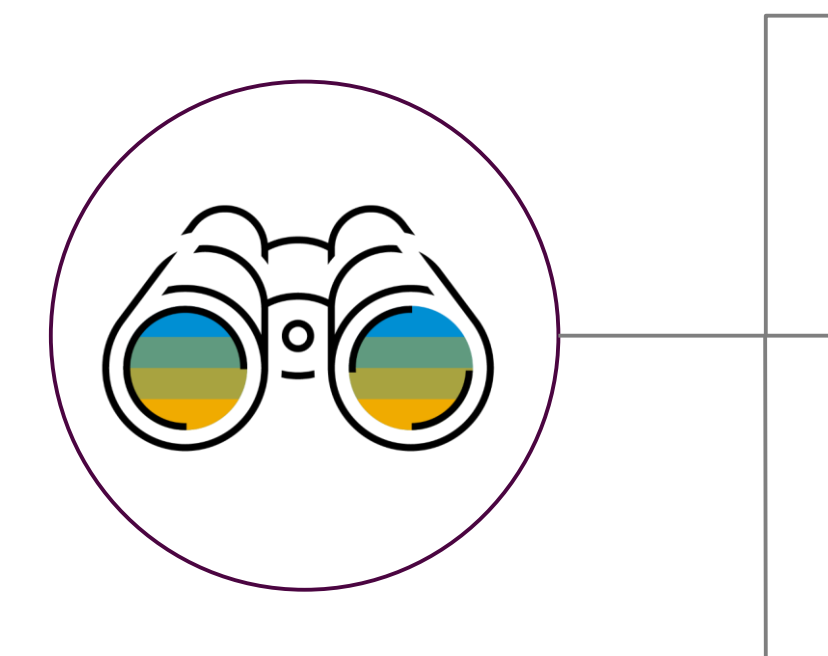

**ABAP Test Cockpit for static quality checks and** unit tests on ABAP objects

**SQL Monitor** for runtime SQL performance analysis in productive ABAP-based systems

Classic performance monitoring and trace tools (SQL Trace, ABAP runtime analysis/Profiler…)

ABAP Test Cockpit - One tool for all quality aspects

- Central infrastructure for functional, performance and security code checks
- Extensible infrastructure for customer specific checks
- Uniform quality criteria for your whole system landscape
- New quality assurance processes minimize errors in productive systems
- Smooth migration of ABAP code to SAP HANA and SAP S/4HANA

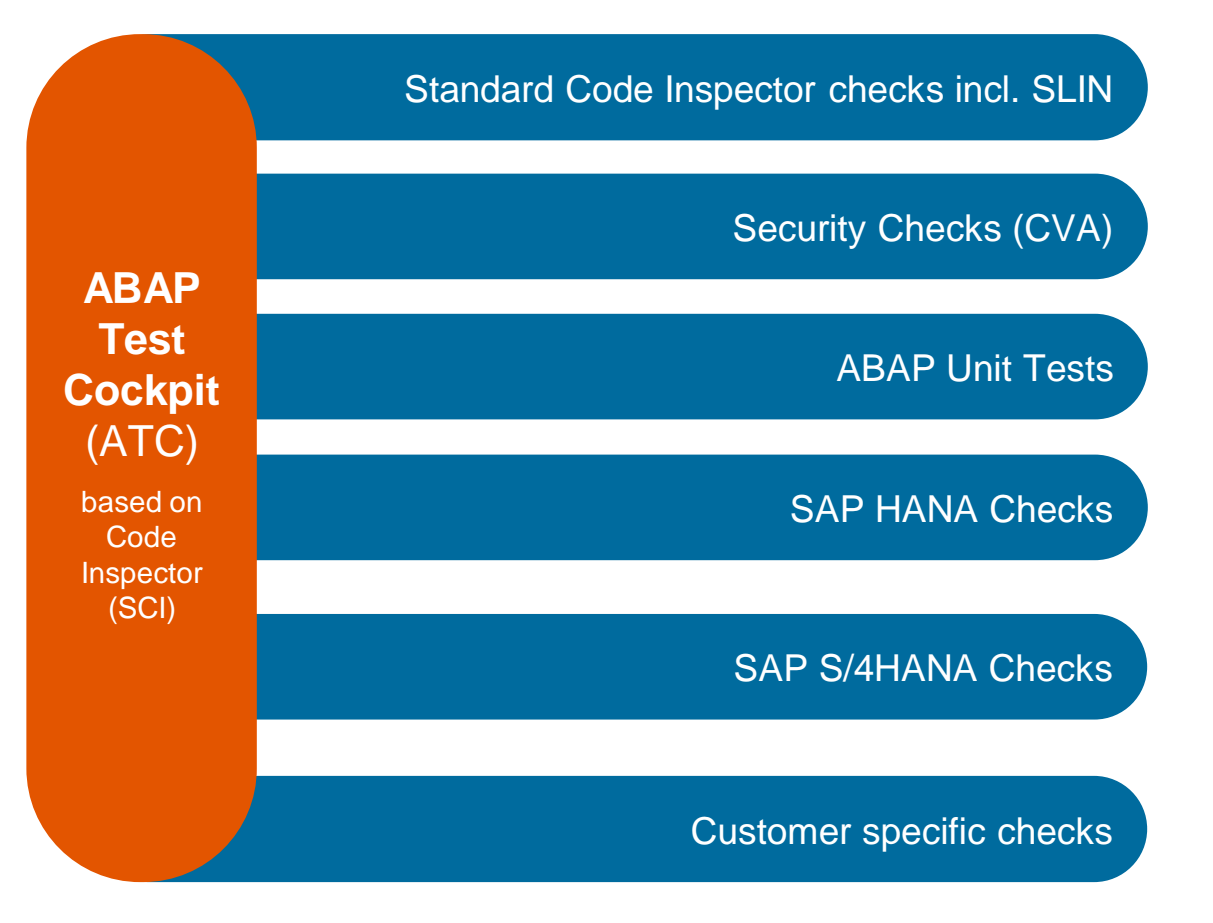

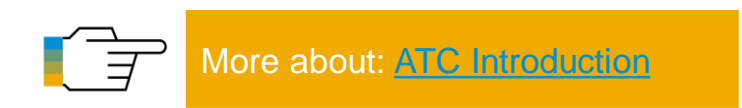

### Remote code analysis with ATC

One **central ATC system (**SAP\_BASIS ≥ 7.51**)** for all static checks in your system landscape

- **Remote stubs** return a model from custom code
- **Check logic** is executed on central system
- **Check variant** is maintained in central system
- **New checks** are installed on central system
- **Exemptions** are stored on central system
- **Integrated** in the development system

Minimized administration efforts

One quality standard for your whole system landscape

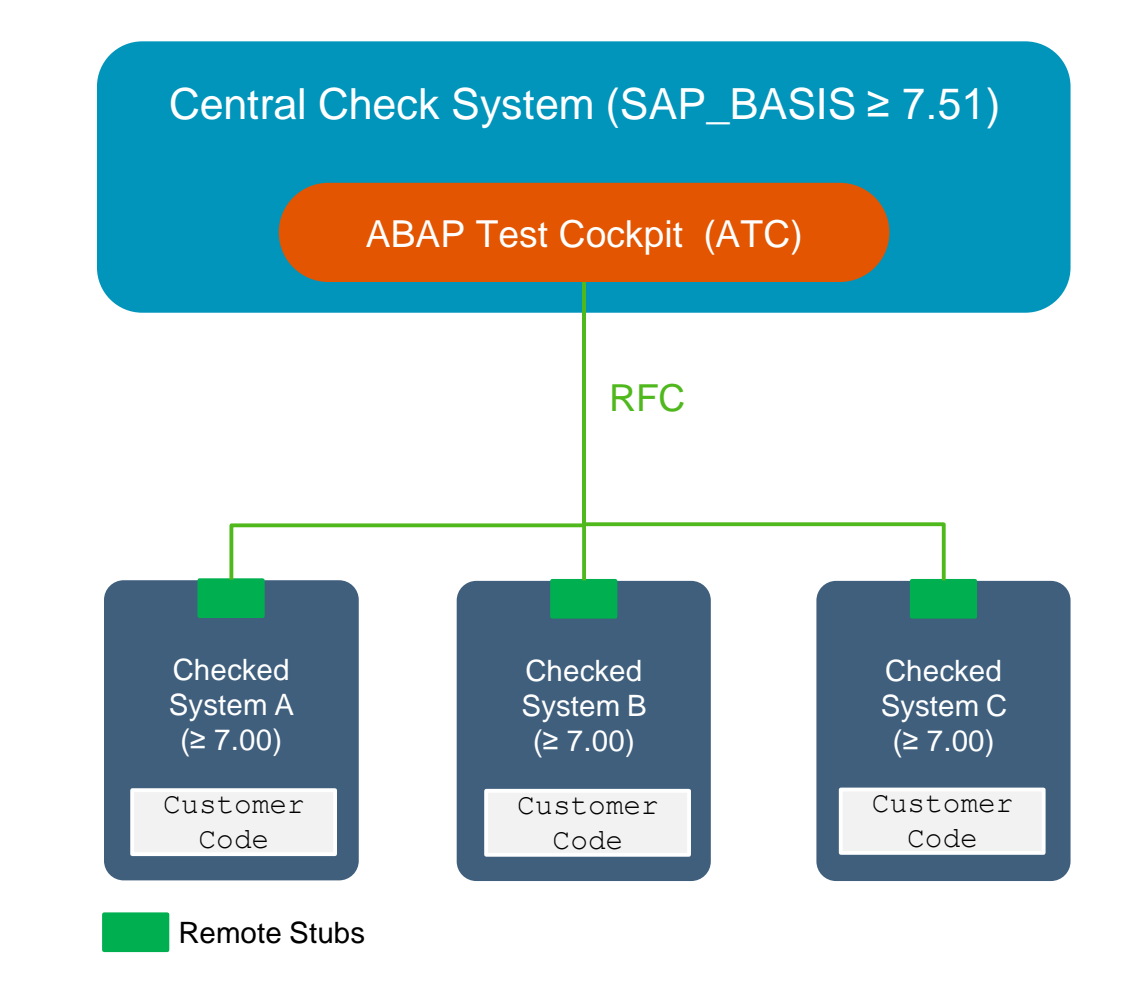

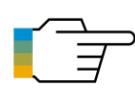

More about [Remote Code Analysis in ATC](https://blogs.sap.com/2016/12/12/remote-code-analysis-in-atc-one-central-check-system-for-multiple-systems-on-various-releases/)

# Baseline in ATC – Focus on findings in new or recently changed code

Baseline concept

- Take over individual ATC results into the baseline
- **Options**
- suppress all findings from the baseline (exclude from the ATC result list)
- indicate the findings from the baseline as exempted
- assign the low priority to the findings from baseline
- The baseline is effective as long as the related code sections remain unchanged

### Baseline activities

- Adding/Removing individual check results
- Deleting baseline (reset the test system to original state)

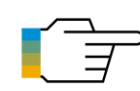

More about [Working with Baseline in ATC](https://blogs.sap.com/2016/12/13/remote-code-analysis-in-atc-working-with-baseline-to-suppress-findings-in-old-legacy-code/)

### Baseline management

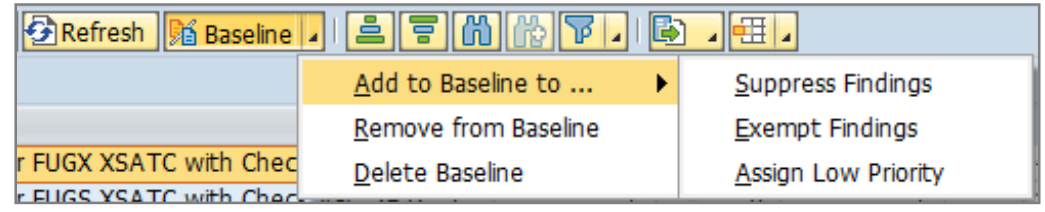

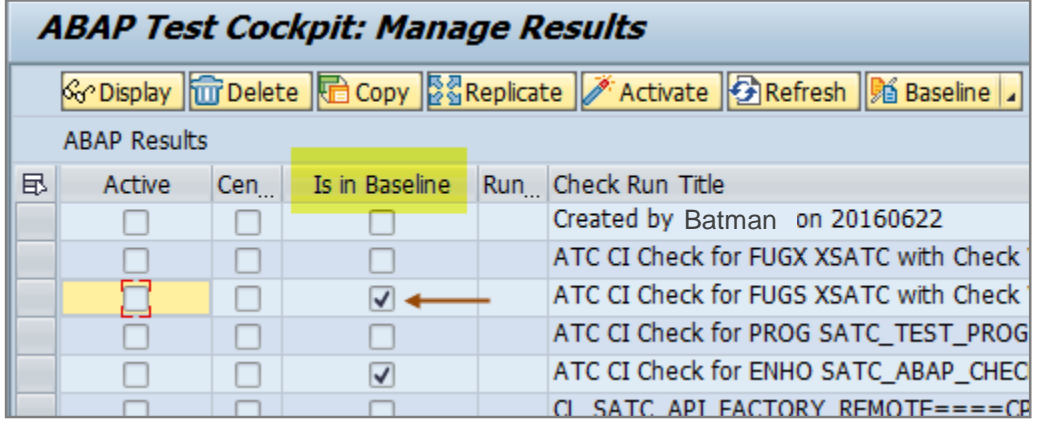

Local developer scenario for remote code analysis with ATC

All Remote Code Analysis activities during development occur in the local development system

- Execute ATC checks
- View ATC checks results
- Check transports before release
- Correct findings
- Request exemptions

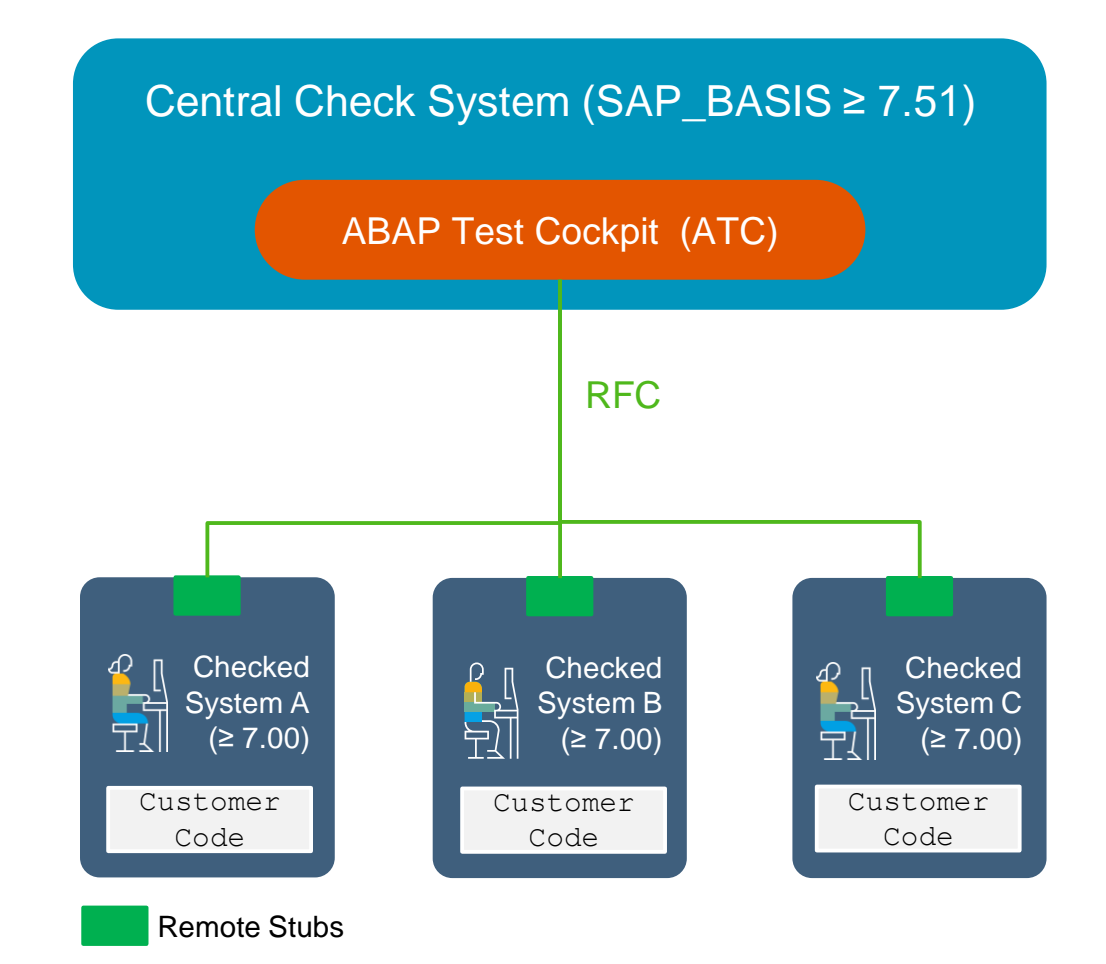

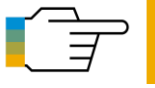

More about [Remote Code Analysis in ATC for Developers](https://blogs.sap.com/2016/12/12/remote-code-analysis-in-atc-one-central-check-system-for-multiple-systems-on-various-releases/)

# **ABAP Code Analysis Tools**  Performance tuning using SQL Monitor

SQL Monitor allows to get performance data for all SQLs executed in your productive system

- What are the most expensive and most frequently executed SQLs?
- Which SQL reads/writes millions of records?
- What is the SQL profile of my transaction VA01?

SQL Monitor allows to link the monitored SQL to the driving business process

Available for SAP NetWeaver ≥ 7.00

SQL Monitor does not harm your business processes (performance overhead < 3%)

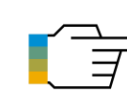

More about [SQL Monitor Guide and Best Practices](https://www.sap.com/documents/2013/10/92b57ae6-527c-0010-82c7-eda71af511fa.html)

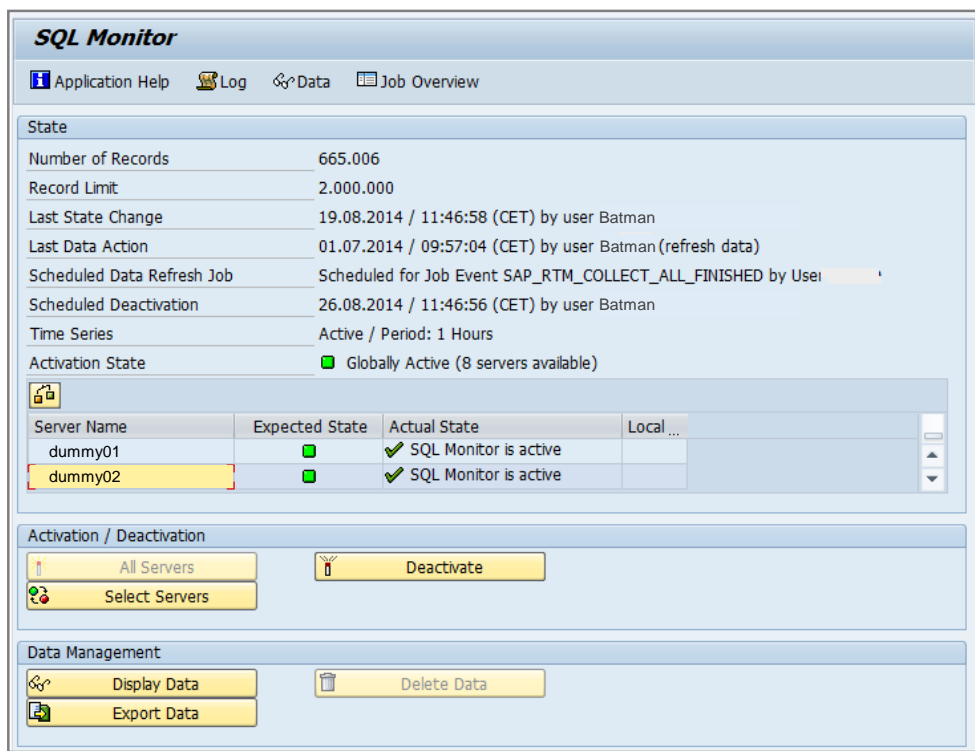

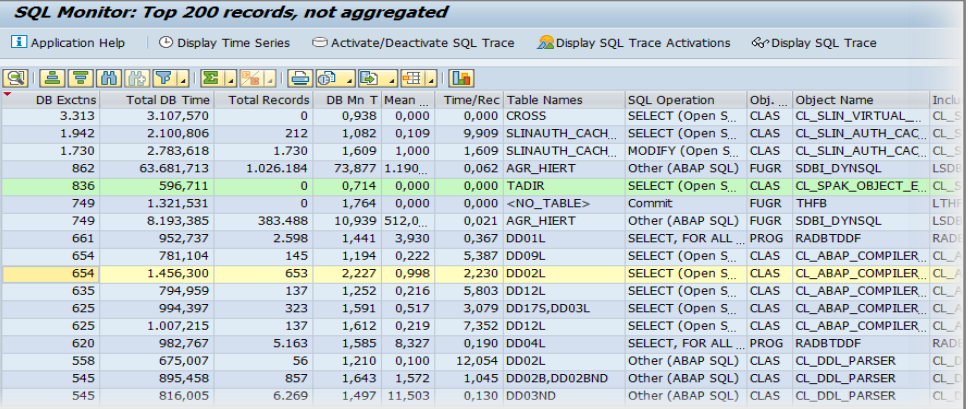

# **ABAP Code Analysis Tools**  AS ABAP 7.52 features overview

### ABAP Test Cockpit

- Improve coverage of checked source code
- Scan all custom code in enhancements, modifications, customer EXITs, Smart Form
- Ignore findings in SAP Includes, generated code
- Additional information in ATC result list with filtering and sorting capabilities
- Display of simplification item information in ATC result list, e.g. OSS note

### SQL Monitor

- Support for CDS entities and AMDPs
- New default settings for Time Series

### ATC findings in Modifications

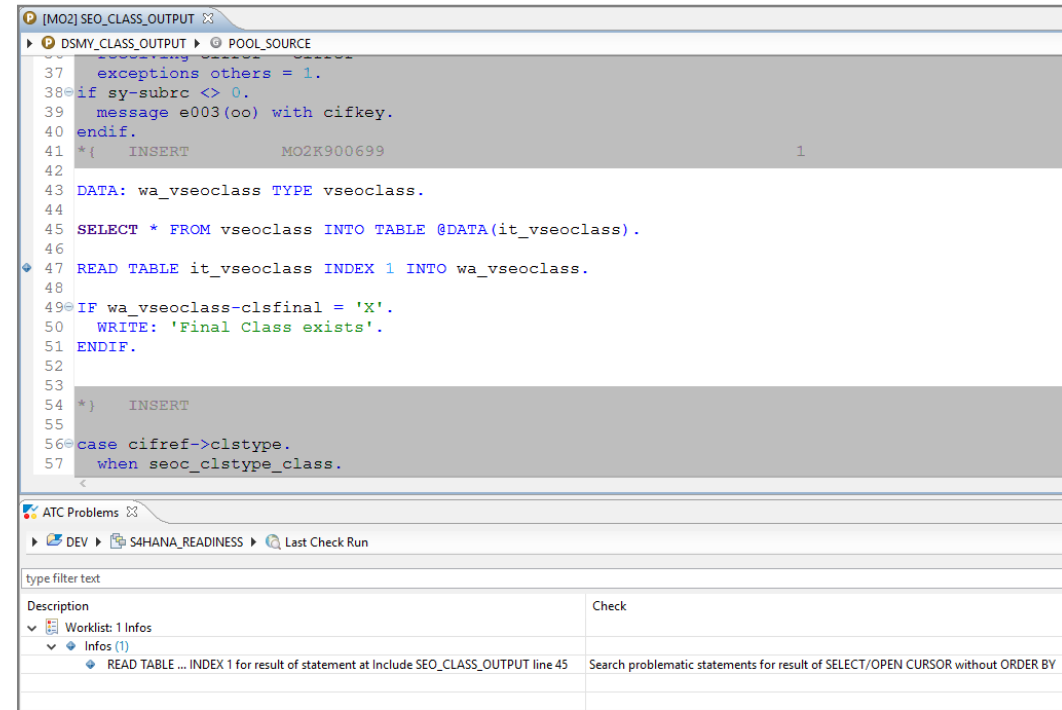

# **Custom code adaptation for SAP S/4HANA**

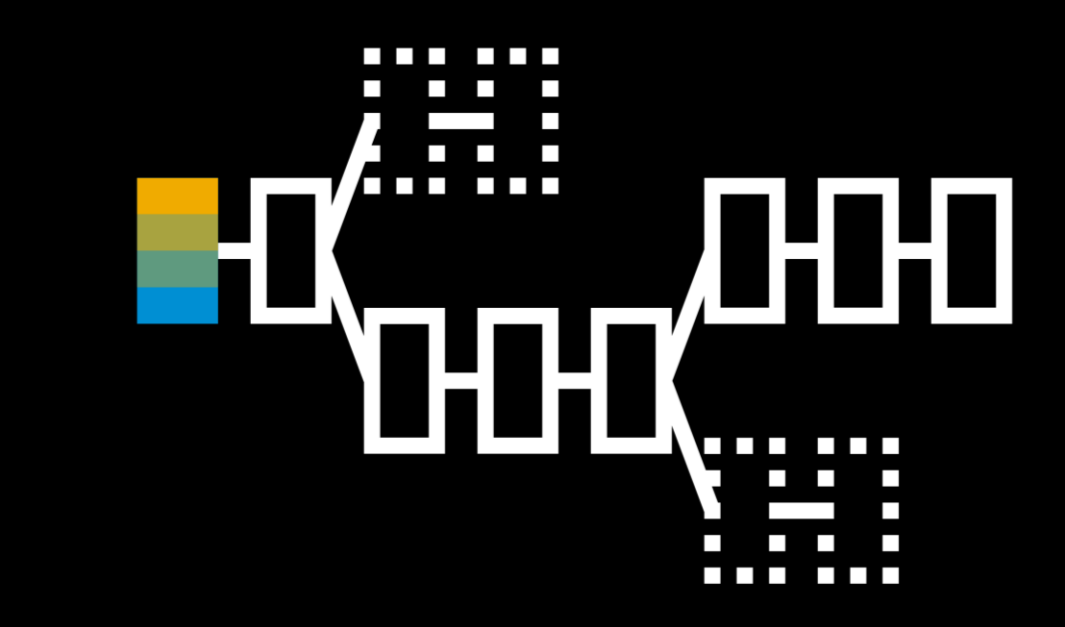

# **SAP S/4HANA system conversion**

### Custom code related process

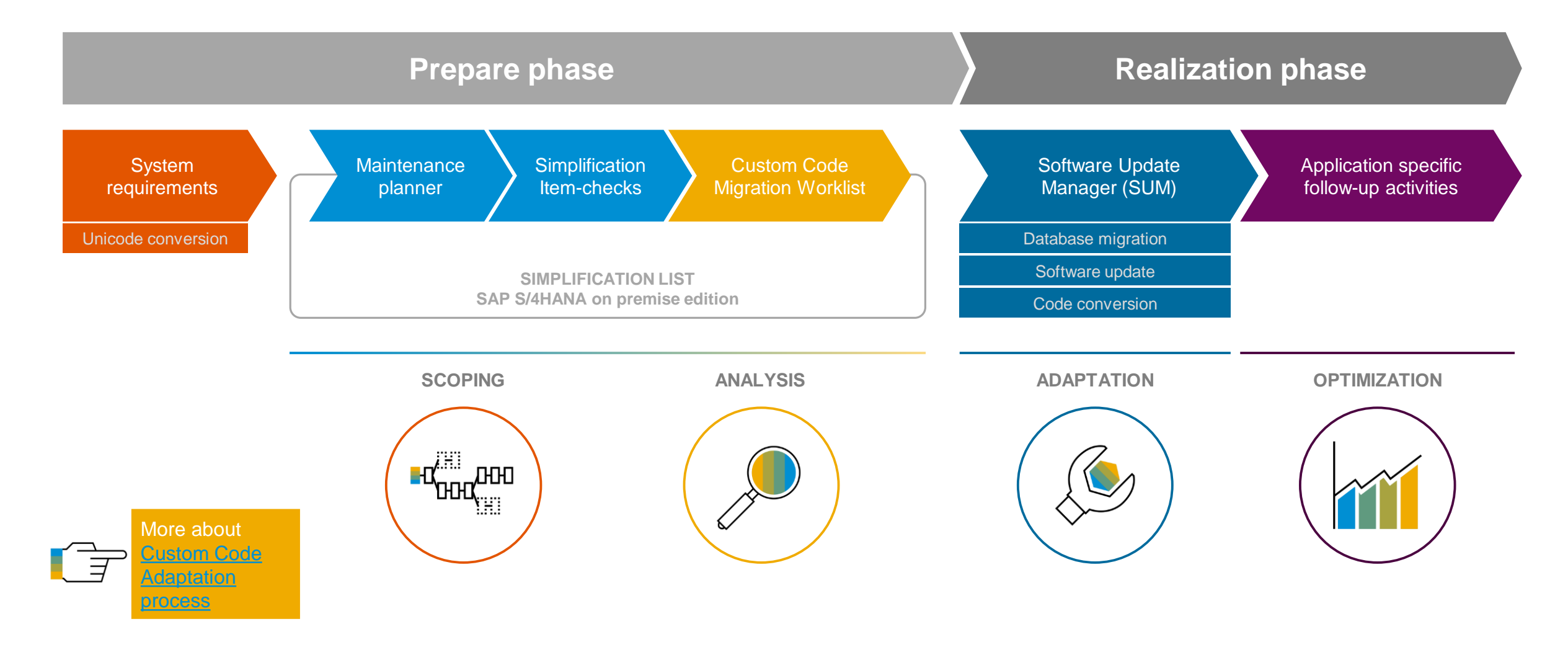

### **Custom code adaptation for SAP S/4HANA** Setup the remote ATC checks for SAP S/4HANA

- **Setup** remote ATC in central system and implement the SAP Note 2436688
- **II. Download** the newest version of the Simplification Database from SAP Service Marketplace (SAP Note 2241080)
- **III. Install** the Simplification Database on the central check system (transaction SYCM)
- **IV. Run** ATC with check variant S4HANA\_READINESS\_REMOTE
- **V. Analyze** the ATC result list

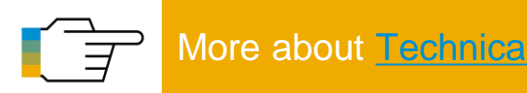

More about [Technical setup of remote ATC](https://blogs.sap.com/2016/12/13/remote-code-analysis-in-atc-technical-setup-step-by-step/)

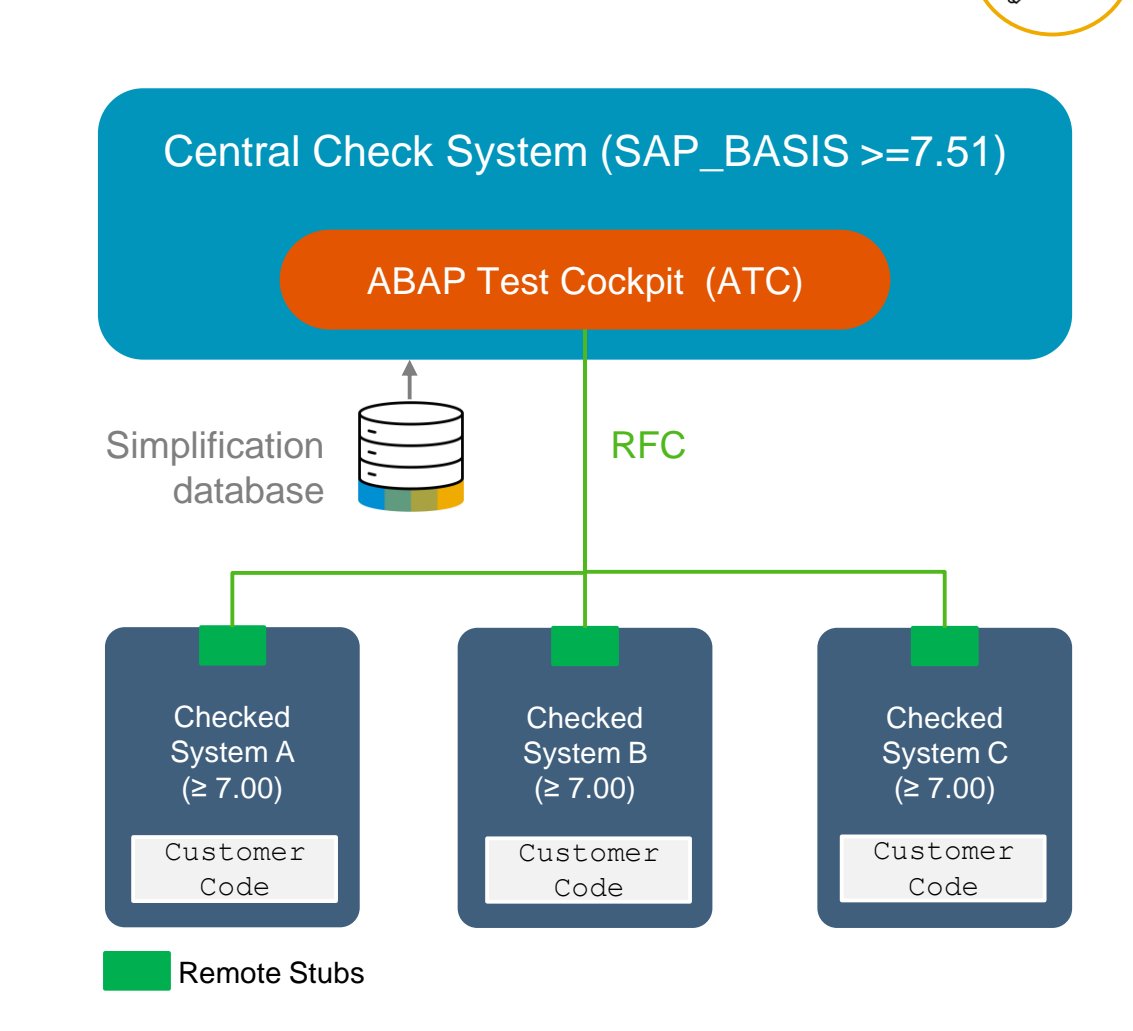

**ANALYSIS**

### **Custom code adaptation for SAP S/4HANA** SAP S/4HANA readiness checks in AS ABAP 7.51/7.52

### Simplification use cases

- Functionality not available anymore
- Data model changes
- Data type changes

### SAP HANA use cases

- Usage of DB vendor specifics (native SQL)
- DB operations on pool / cluster tables
- SELECT / OPEN CURSOR statements without ORDER BY

Use check variant

**S4HANA\_READINESS\_REMOTE**

### SAP S/4HANA checks

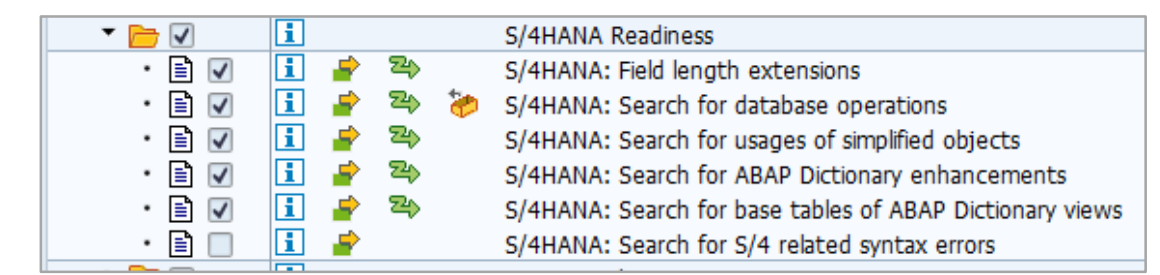

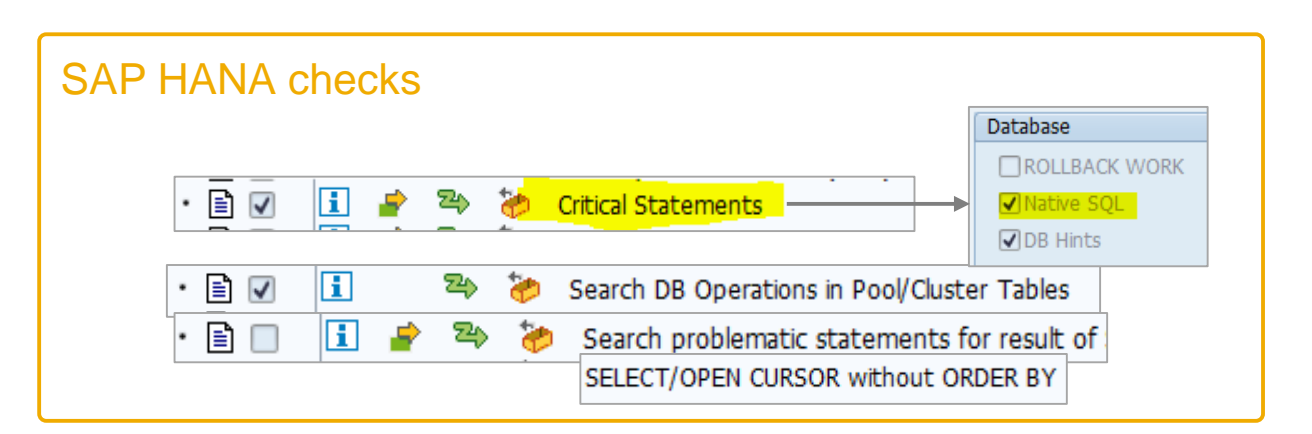

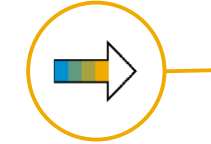

Check variant **S4HANA\_READINESS\_REMOTE** includes SAP S/4HANA and SAP HANA checks

### **What you can do today in your SAP Business Suite landscape** Get your custom code prepared for SAP S/4HANA

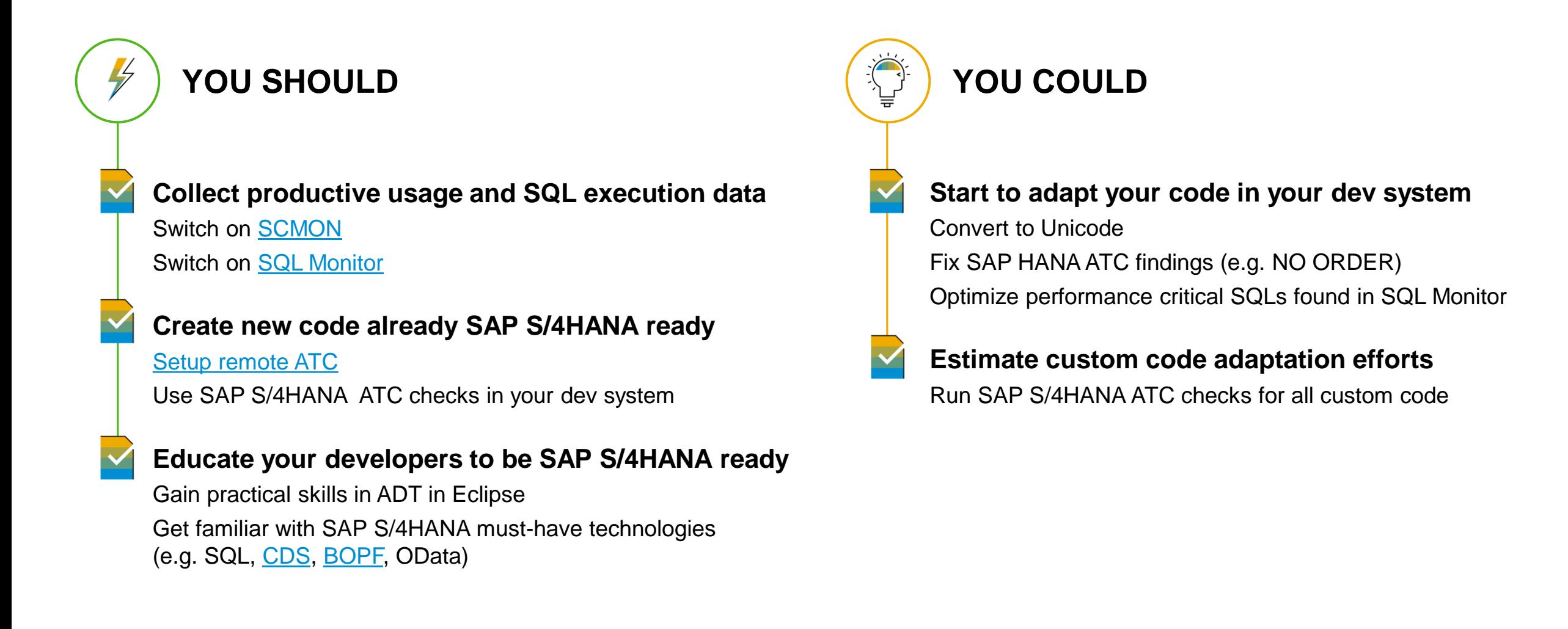

# **Real-time events and Industrial IoT**

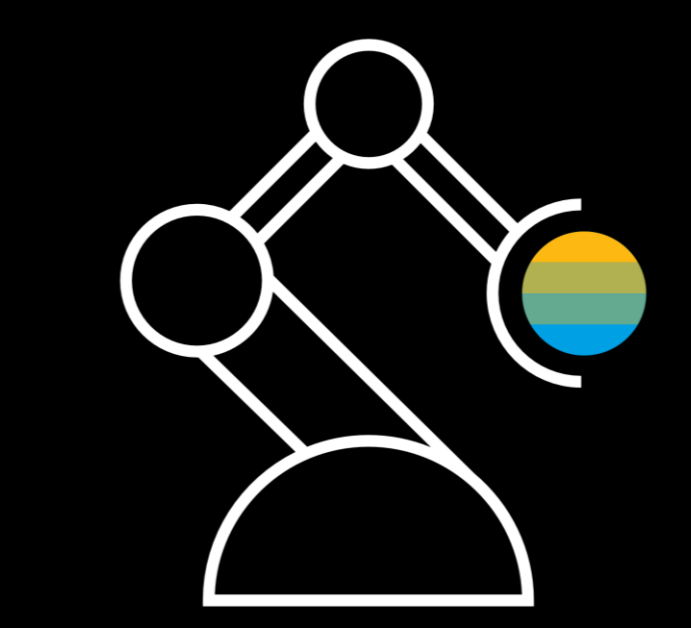

# **Real-time events and Industrial IoT**

### Real-time user experience

- Always up-to-date data on UI
- Immediate reaction to events

### ABAP Channels

- ABAP Push Channel (APC)
- ABAP Messaging Channel (AMC)
- Collaboration, Industrial IoT scenarios
- Recommended for productive use cases with SAP NetWeaver AS ABAP 7.4 SP08

### ABAP Daemons

- Always available ABAP sessions to handle events
- General availability: SAP NetWeaver AS ABAP 7.52

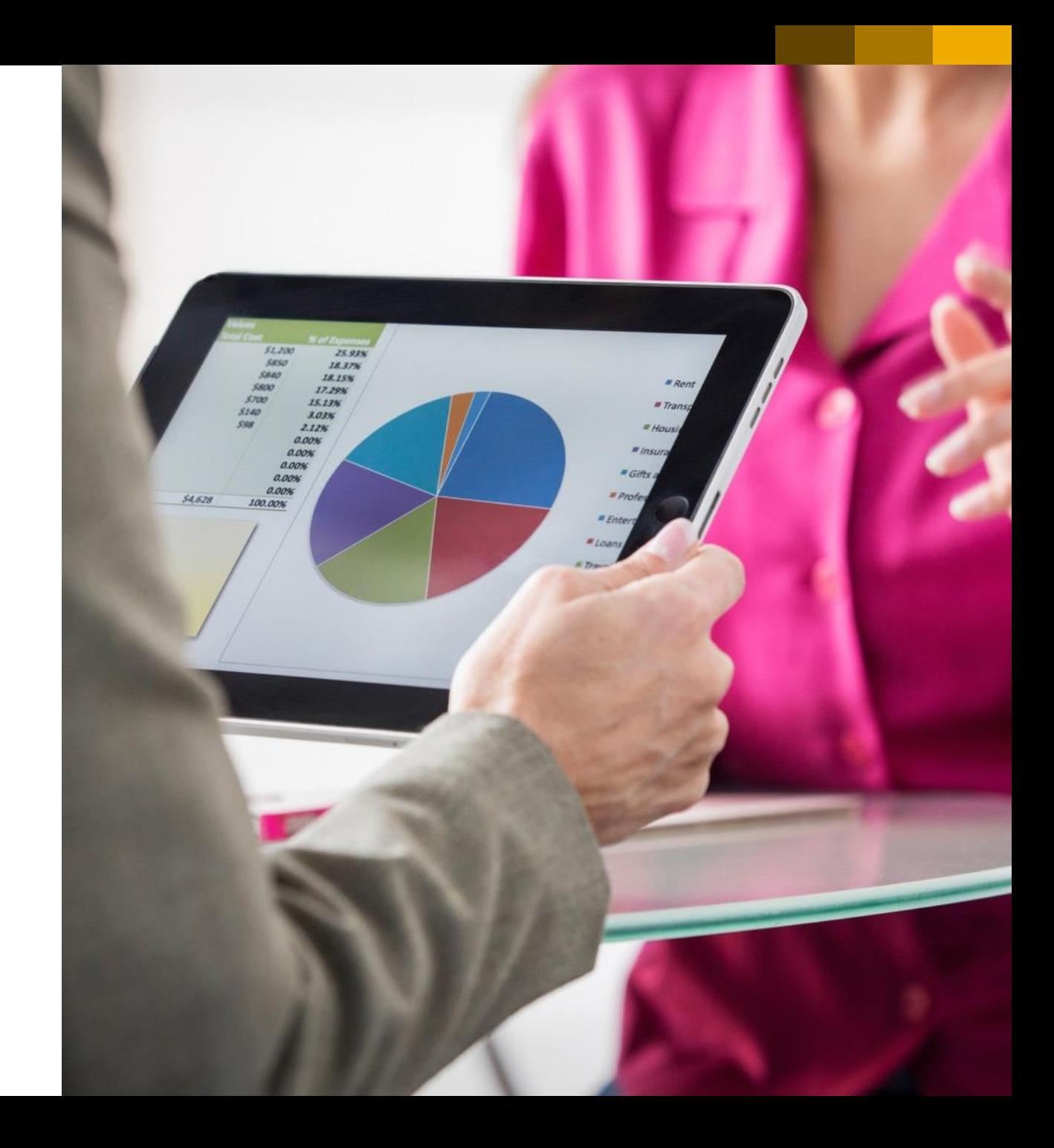

# **ABAP Channels** No polling. Collaboration. Industrial IoT.

ABAP Push Channel – No polling

- WebSockets in ABAP
- UI automatically updates when data changes
- ABAP Messaging Channel Collaboration
- Pub/sub infrastructure to exchange messages between sessions
- Data changes are published to subscribed clients immediately

Industrial IoT

- Direct communication with sensors/machines
- Support native TCP/IP protocols

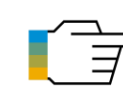

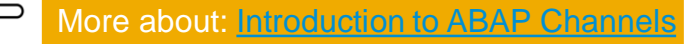

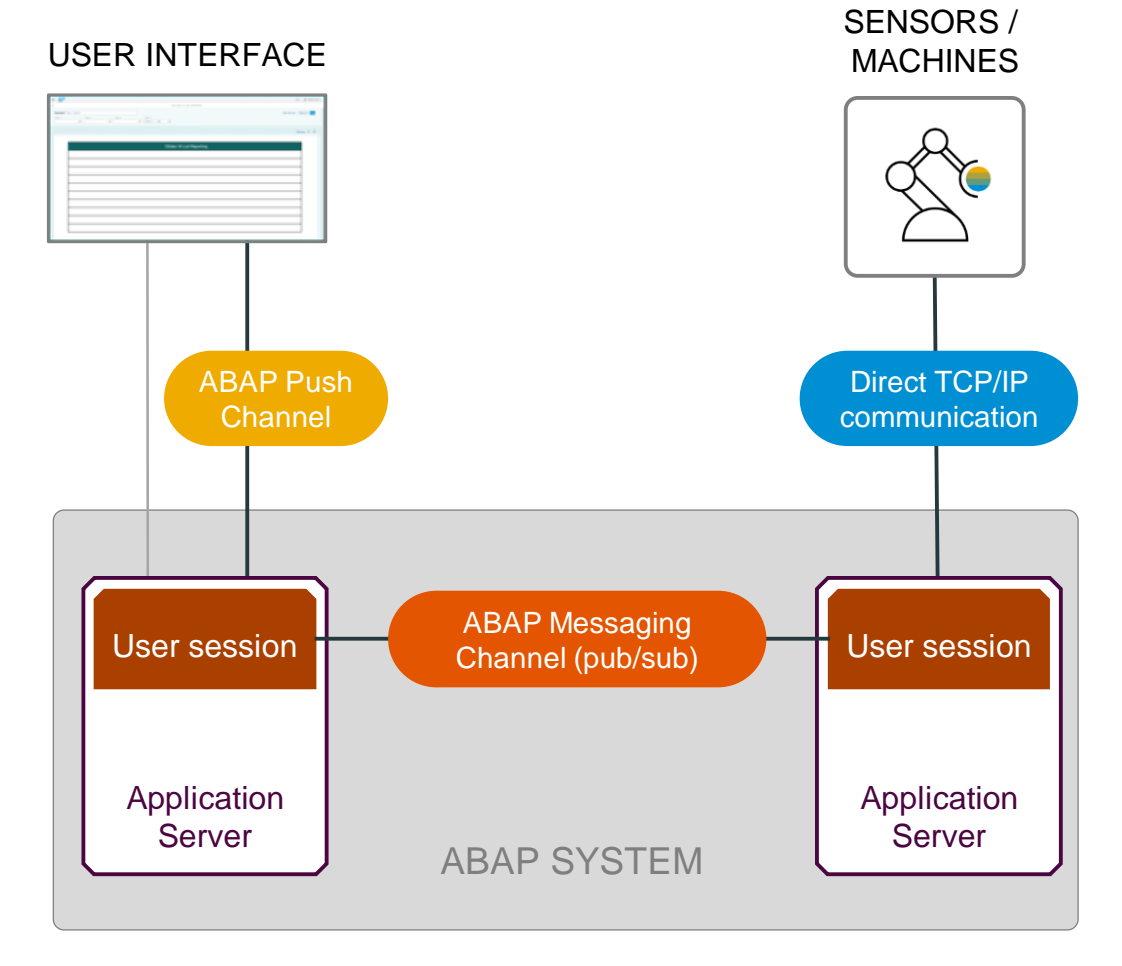

# **ABAP Daemons in AS ABAP 7.52**

### Always available ABAP sessions to handle real-time events

### Features

- Similar to Windows Services or Linux cron jobs
- Long-lived: once started, there is no limit for the lifetime
- Robust against errors (E/A/X messages)
- Event-driven programing model, similar to ABAP **Channels**

### Supportability and Security

- Monitor ABAP Daemons (SMDAEMON), standard ABAP supportability tools for debugging, runtime analysis (SAT), kernel statistical records (STAD, STATS)
- Only client-specific and inside of an ABAP system, daemon user account must have S\_RFC authority rights

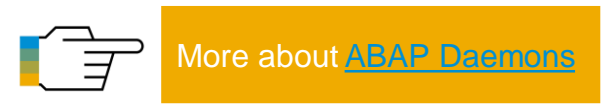

### Implement a daemon application

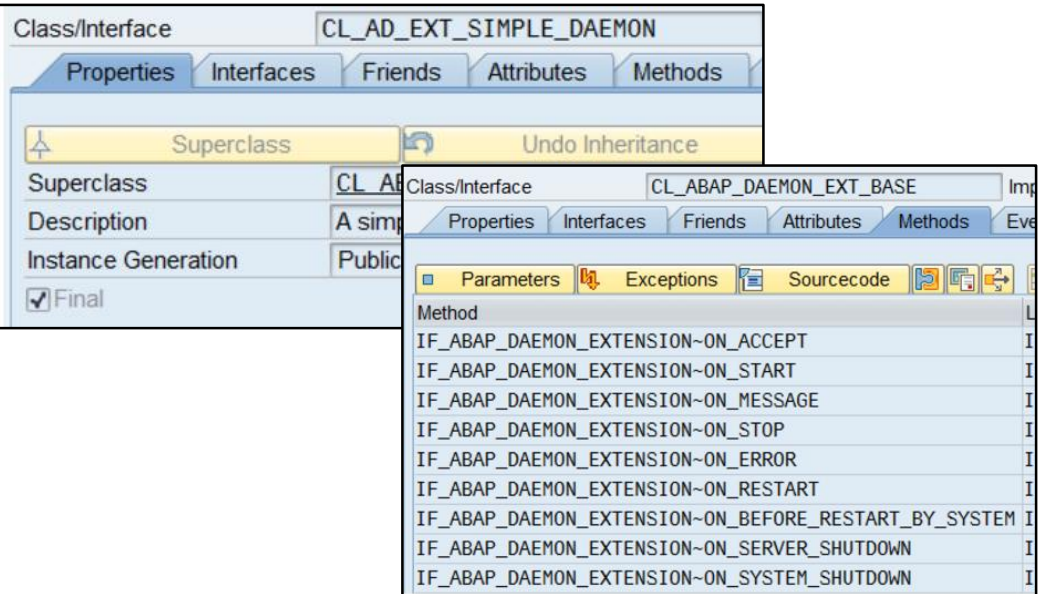

### Monitor active daemons with SMDAEMON

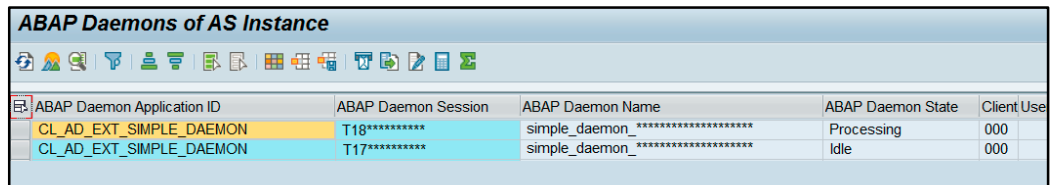

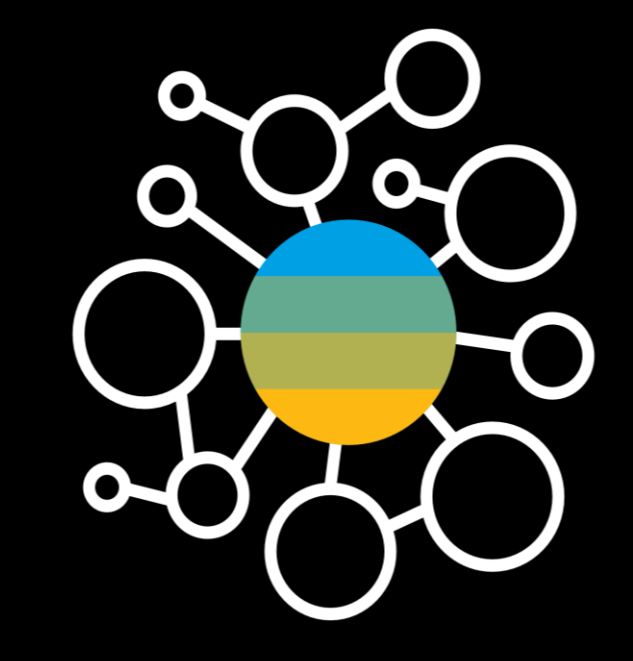

### In-app extensibility and side by side extensibility

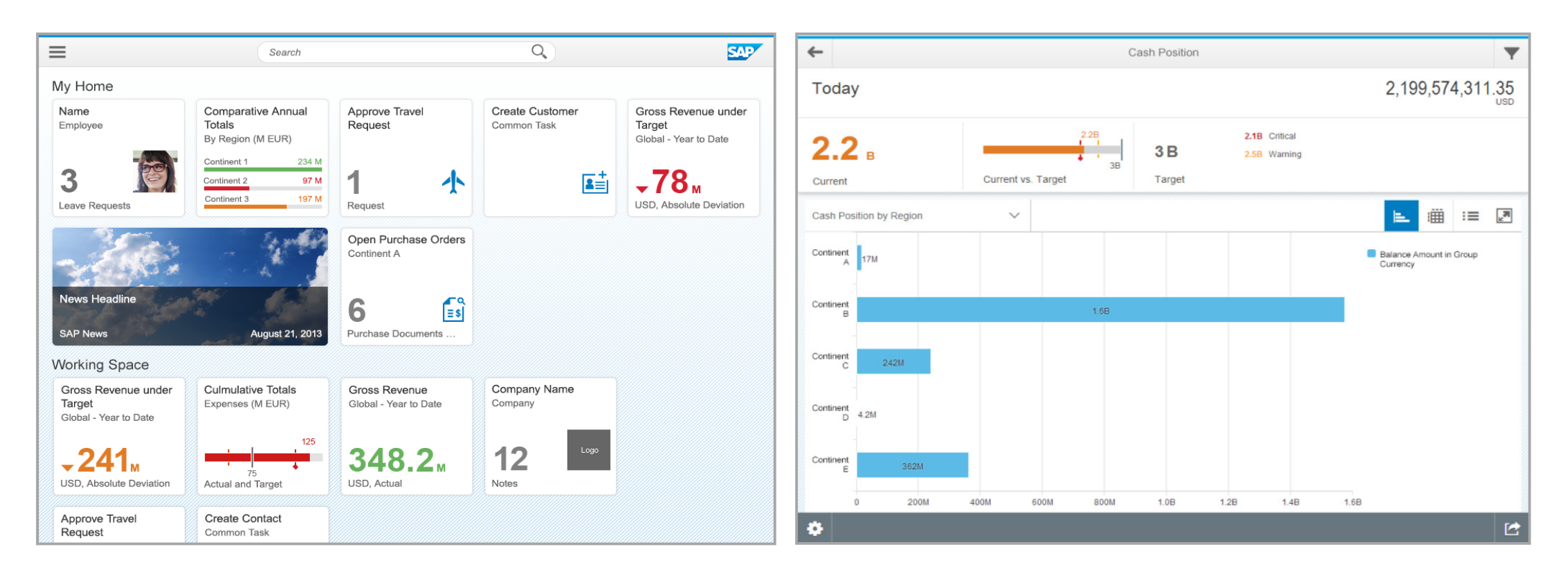

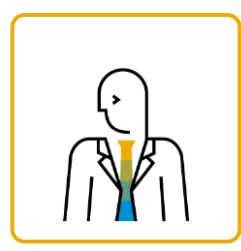

Key user can do **easy changes directly in the app**

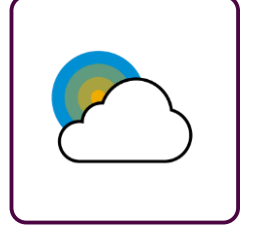

**SAP Cloud Platform** for side by side extensions and cloud integration

In-app extensibility

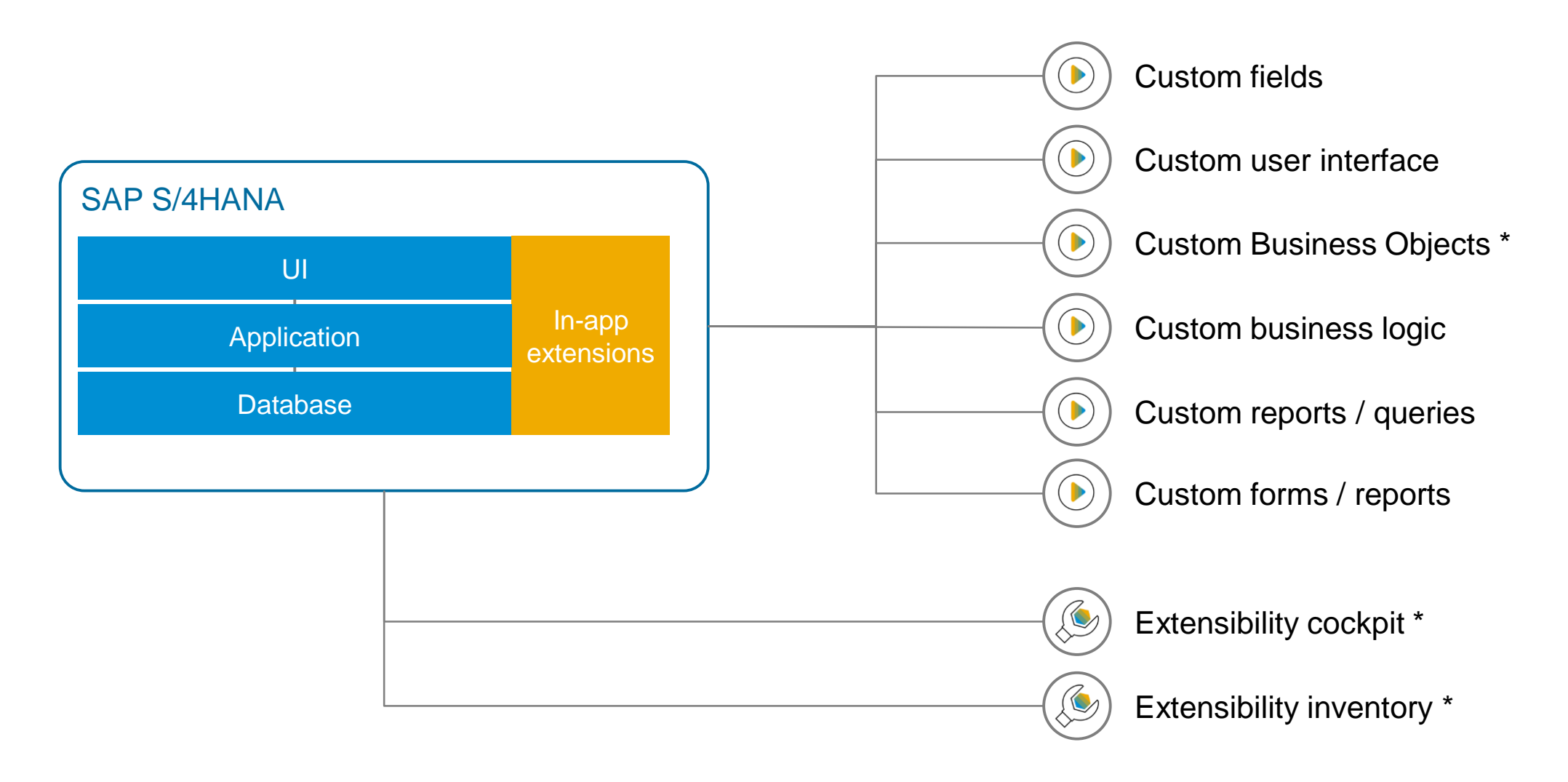

## Side by side extensibility using SAP Cloud Platform

### **Building new applications**

General IoT services and industry use-case support Partner services

### **Extending SAP solutions**

Support additional SAP SuccessFactors modules, extensions for SAP Ariba Try, explore and run SAP Fiori applications in the cloud Extensions to SAP S/4HANA

### **Running applications**

Enhanced monitoring Improvements for business continuity and scalability Platform APIs

### **Developer experience**

Deepen commitment to open source communities Support additional runtimes and infrastructure services Developer Portal / API Marketplace

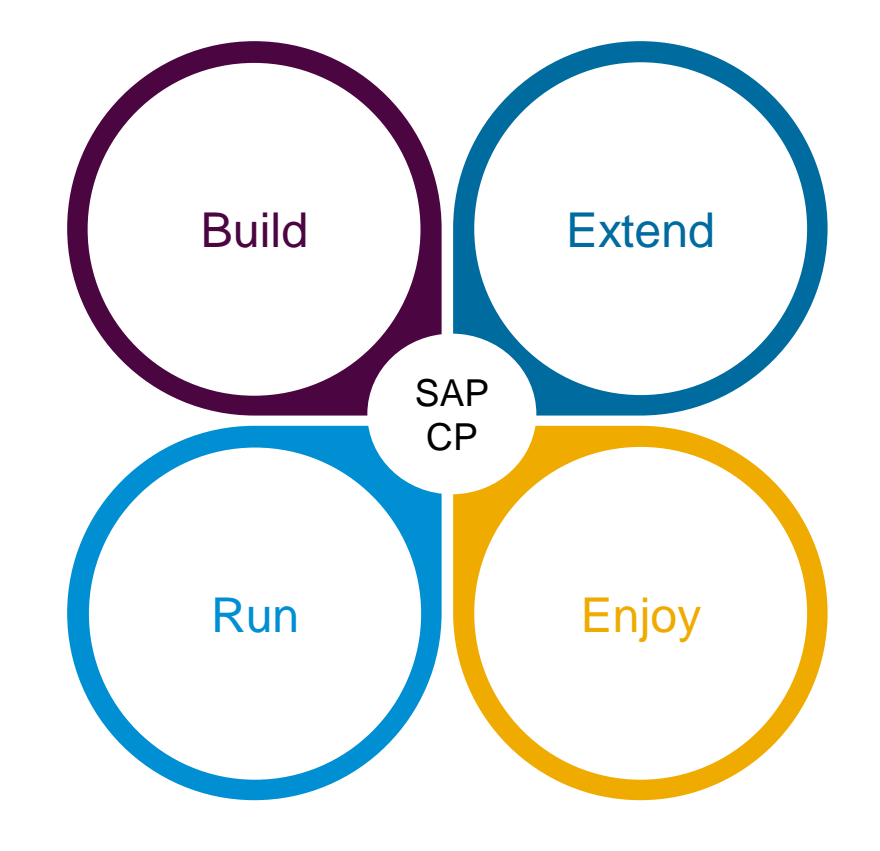

# **Summary**

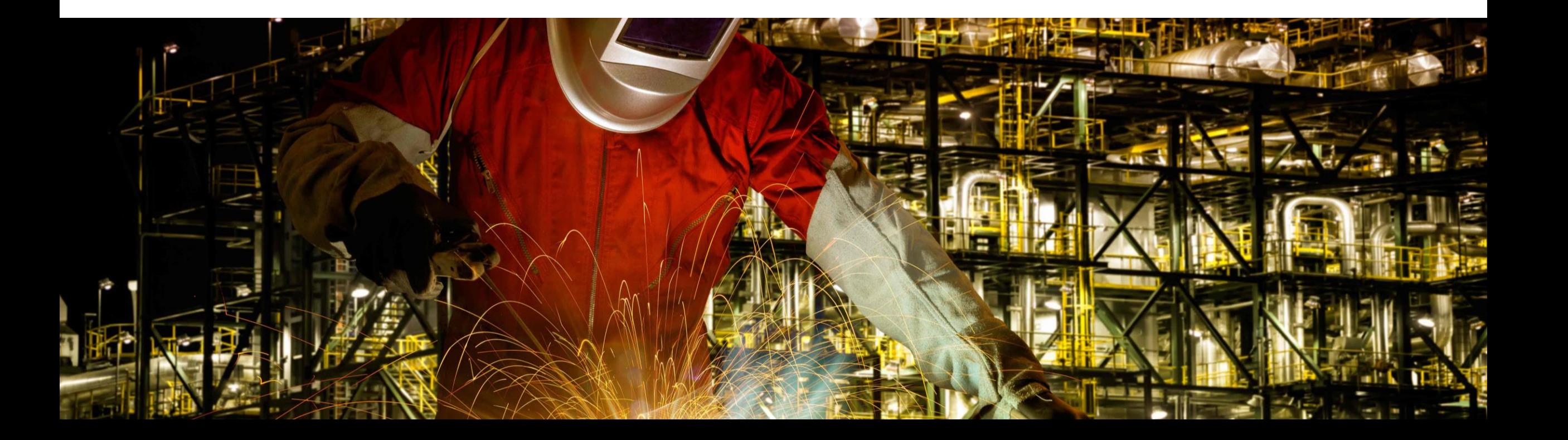

## **Key takeaways**

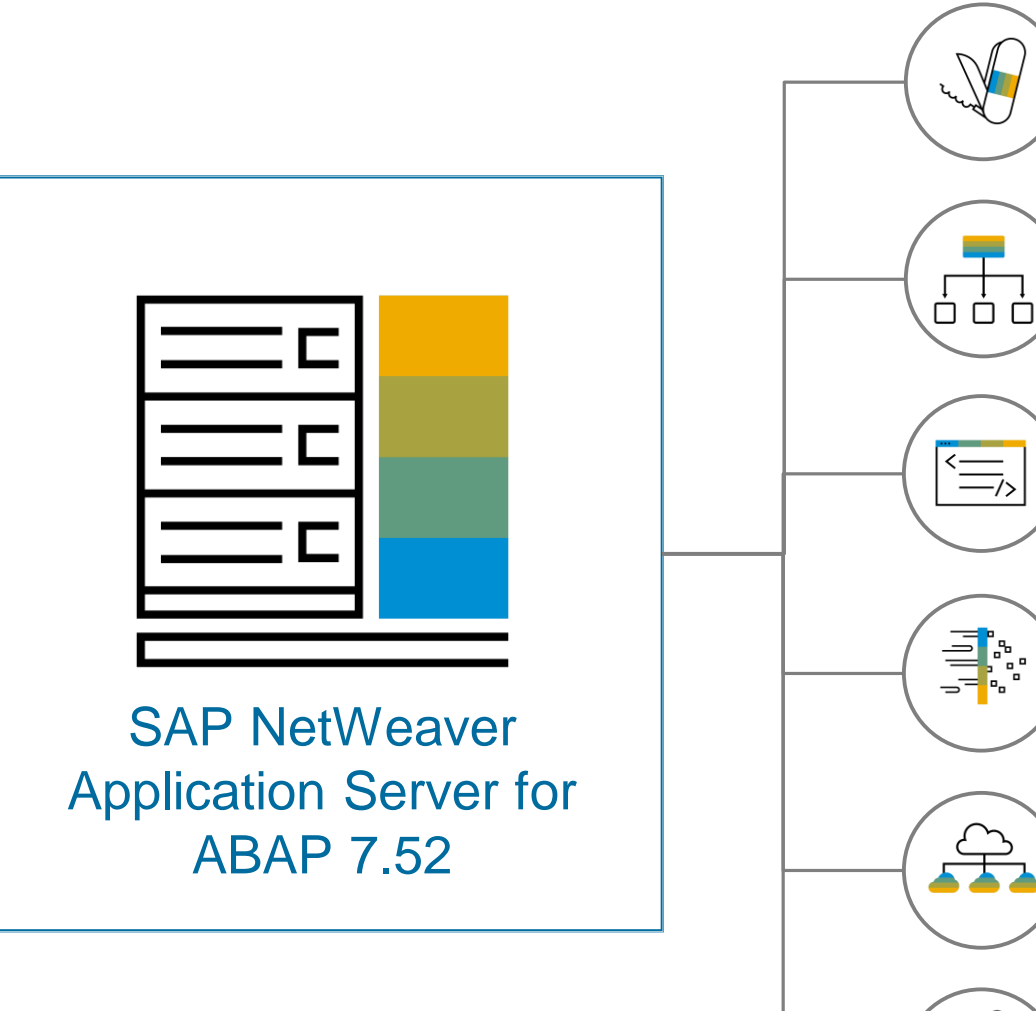

First class development experience in Eclipse using enriched ABAP language

Common data model with CDS and various SAP HANA optimizations

Efficient programming model for SAP Fiori applications

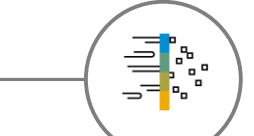

Best quality assurance with code analysis tools, efficient custom code adaptation for SAP S/4HANA

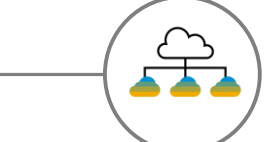

Extensible to the cloud with SAP Cloud Platform

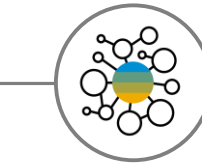

Real-time events with ABAP Channels and ABAP Daemons, and Industrial IoT support

# **Further Information**

### **SAP Community**

- **Example 1** [Links collection about AS ABAP 7.52](https://blogs.sap.com/2017/09/14/sap-netweaver-as-for-abap-7.52-available-now/)
- <https://go.sap.com/community/topic/abap.html> ABAP Development Community
- <https://go.sap.com/community/topic/abap-connectivity.html> ABAP Connectivity Community
- <https://go.sap.com/community/topic/abap-extensibility.html> ABAP Extensibility Community
	-
- <https://go.sap.com/community/topic/abap-testing-and-analysis.html> ABAP Testing and Analysis Community

### **Developer on sap.com**

<https://www.sap.com/developer/topics/abap-platform.html>

### **SAP Help Portal**

- [https://help.sap.com/viewer/p/SAP\\_NETWEAVER\\_AS\\_ABAP\\_752](https://help.sap.com/viewer/p/SAP_NETWEAVER_AS_ABAP_752)
	-
- 
- 
- 

# **Thank you**

Contact information:

**Carine Tchoutouo Djomo** Product Management Technology Core Platform, SAP SE [carine.tchoutouo.djomo@sap.com](mailto:carine.tchoutouo.djomo@sap.com)

**Olga Dolinskaja** Product Management Technology Core Platform, SAP SE [olga.dolinskaja@sap.com](mailto:Olga.dolinskaja@sap.com)

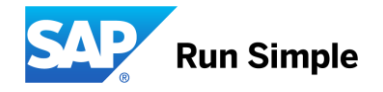

## © 2017 SAP SE or an SAP affiliate company. All rights reserved.

No part of this publication may be reproduced or transmitted in any form or for any purpose without the express permission of SAP SE or an SAP affiliate company.

The information contained herein may be changed without prior notice. Some software products marketed by SAP SE and its distributors contain proprietary software components of other software vendors. National product specifications may vary.

These materials are provided by SAP SE or an SAP affiliate company for informational purposes only, without representation or warranty of any kind, and SAP or its affiliated companies shall not be liable for errors or omissions with respect to the materials. The only warranties for SAP or SAP affiliate company products and services are those that are set forth in the express warranty statements accompanying such products and services, if any. Nothing herein should be construed as constituting an additional warranty.

In particular, SAP SE or its affiliated companies have no obligation to pursue any course of business outlined in this document or any related presentation, or to develop or release any functionality mentioned therein. This document, or any related presentation, and SAP SE's or its affiliated companies' strategy and possible future developments, products, and/or platform directions and functionality are all subject to change and may be changed by SAP SE or its affiliated companies at any time for any reason without notice. The information in this document is not a commitment, promise, or legal obligation to deliver any material, code, or functionality. All forward-looking statements are subject to various risks and uncertainties that could cause actual results to differ materially from expectations. Readers are cautioned not to place undue reliance on these forward-looking statements, and they should not be relied upon in making purchasing decisions.

SAP and other SAP products and services mentioned herein as well as their respective logos are trademarks or registered trademarks of SAP SE (or an SAP affiliate company) in Germany and other countries. All other product and service names mentioned are the trademarks of their respective companies. See<http://global.sap.com/corporate-en/legal/copyright/index.epx> for additional trademark information and notices.